## **Who am I?**

#### • **Tatsuro Yamada**

- From Tokyo Japan
- Work for NTT Open Source Software center

#### • **Work**

- Database consulting and support for NTT Group companies
- Performance evaluation: ex. PG95 on HP Superdome X (240core)
- Just started contributing to oracle fdw

#### • **Interest**

- Listening to Music (Bossa nova, Jazz samba and Acid Jazz)
- Skiing, Beer, RaspberryPi3, Android, Autocross

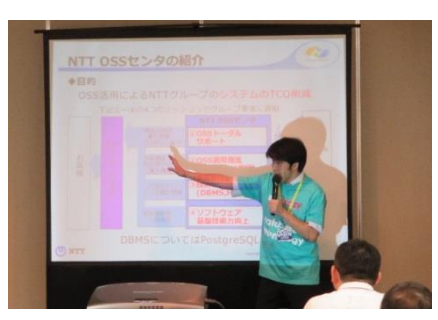

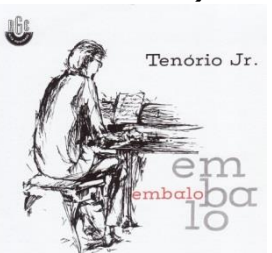

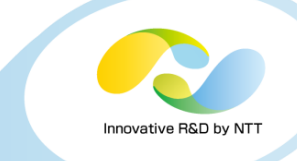

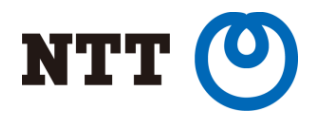

Copyright(c)2016 NTT Corp. All Rights Reserved.

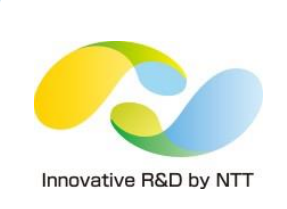

## **A Challenge of Huge Billing System Migration**

#### Tatsuro Yamada NTT OSS Center

PGCon May 20, 2016

Copyright©2016 NTT corp. All Rights Reserved.

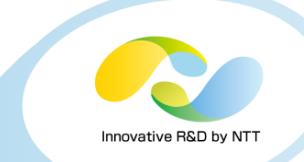

- **In this talk, I am going introduce barriers and solutions for our migration project.**
- **I hope to prove that PostgreSQL can be used in mission-critical fields.**
- **I hope to increase PostgreSQL users and they will share new use cases.**

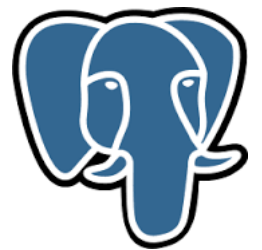

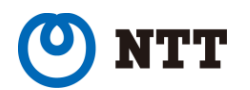

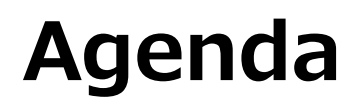

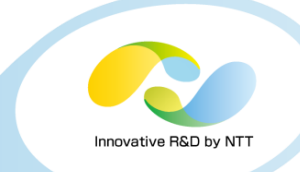

- **1. Background of the migration project**
- **2. Three major challenges of the project**
- **3. Thoughts about the future of PostgreSQL**
- **4. Conclusion**

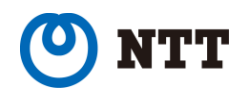

## **1. Background of the migration project**

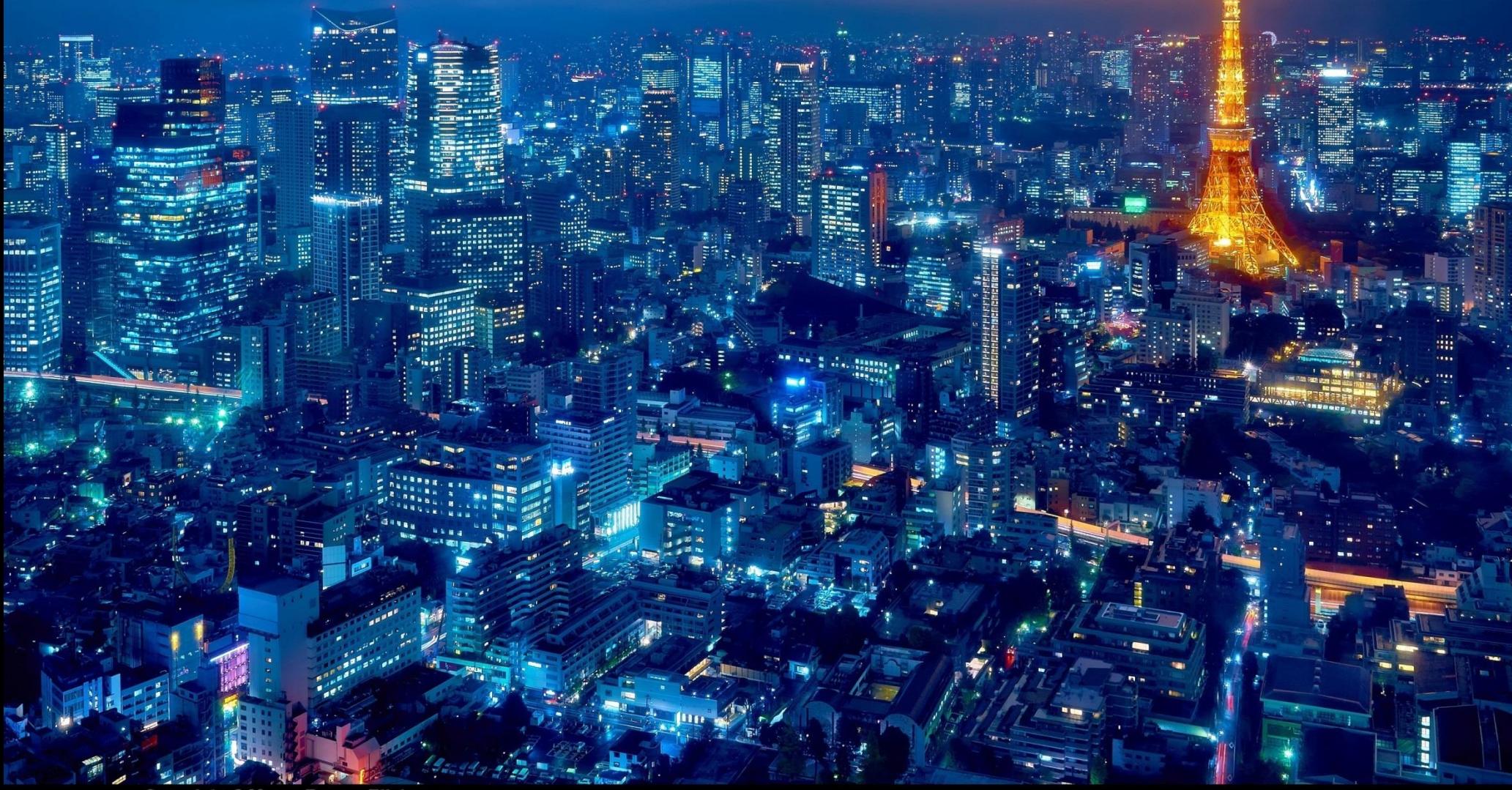

## **About NTT OSS Center**

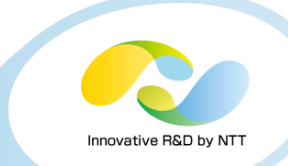

#### • **Who are we?**

- NTT (Nippon Telegraph and Telephone Corporation)
- Telecommunication Carrier in Japan
- 900 subsidiaries throughout the world

## • **What is NTT OSS Center?**

- promotes and adopts OSS to the NTT group companies to reduce the TCO.
	- Consulting/support

consulting service, support desk, product maintenance.

• R&D

developing OSS and related tools with the community. pg\_statsinfo, pg\_hint\_plan, pg\_bulkload, etc.

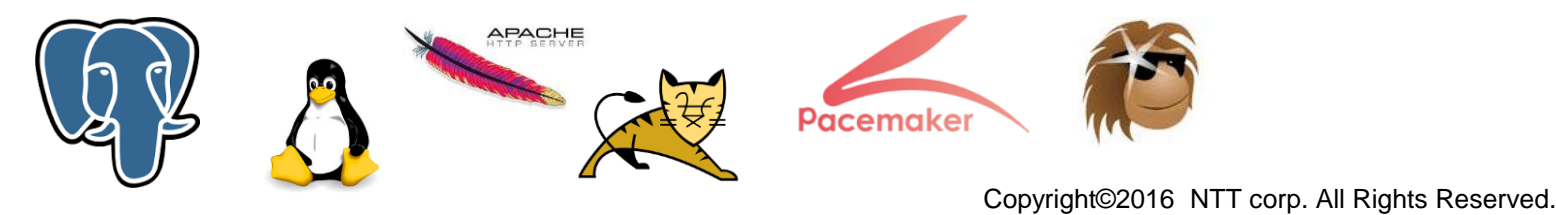

## **Relevant companies**

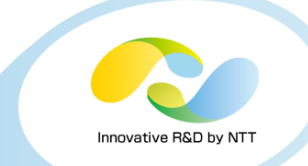

- **・The Client, the SI and NTT OSS center are cooperation.**
- **・We developed the migration system that utilizes the OSS.**

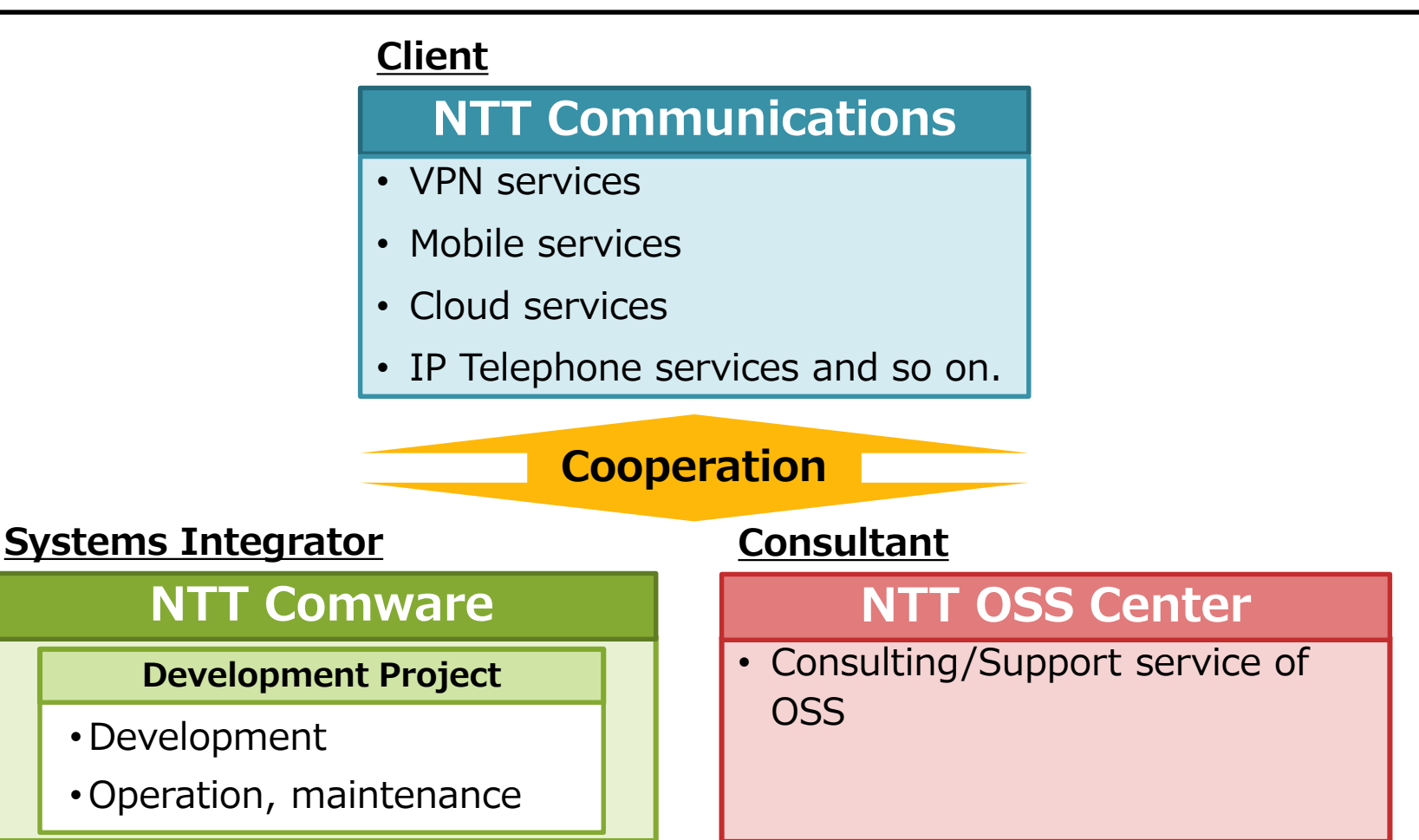

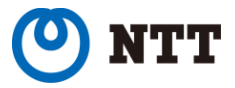

## **System Outline**

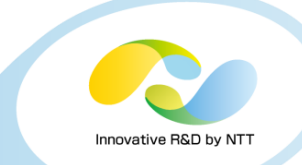

- **The backbone billing system of a telecom business which has several millions of customers.**
- **Never allowed an unexpected shutdown nor even an error in life time: Mission-critical system.**

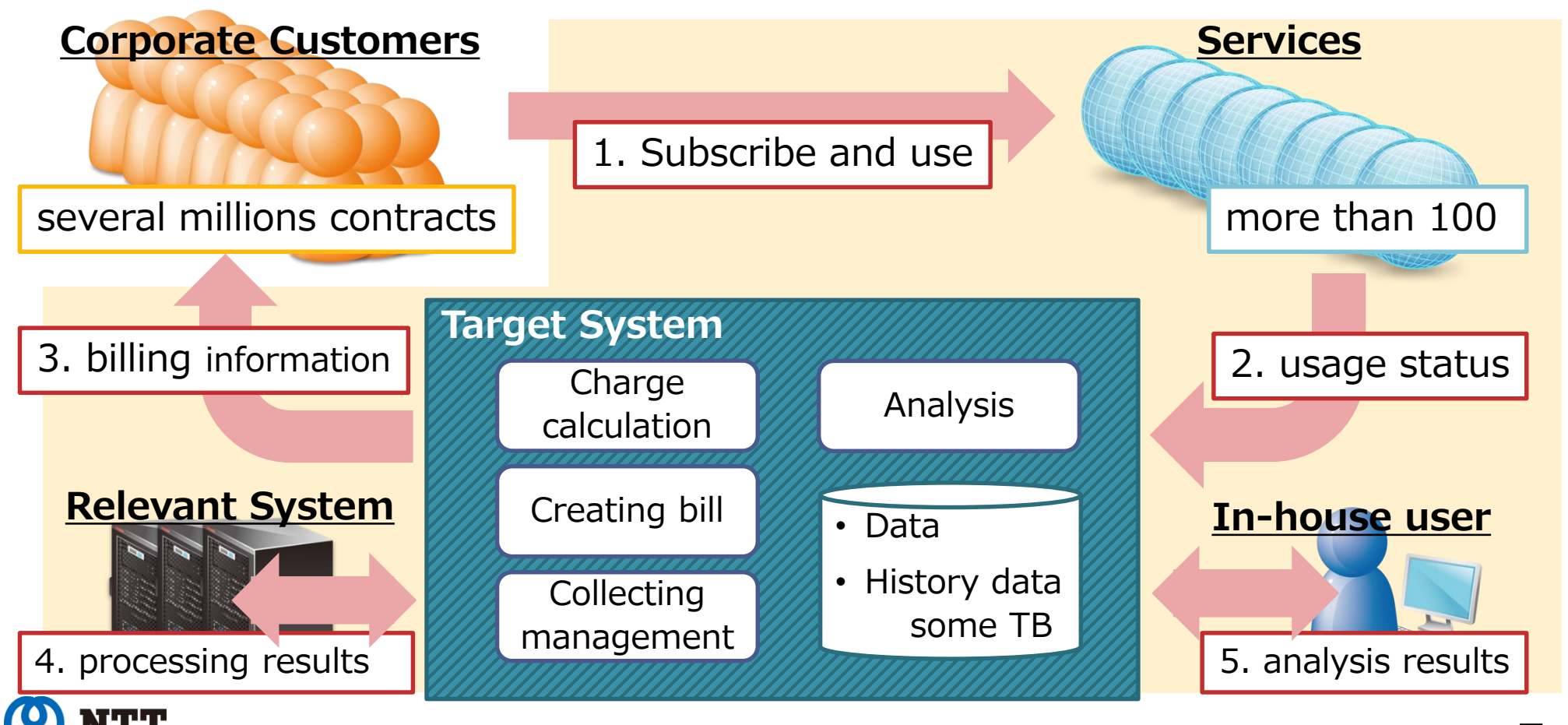

## **Why did we need system migration?**

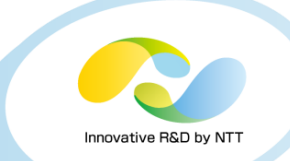

- **3 reasons for migration on the system**
	- **Life time** The legacy system approached end of life.
	- **Cost reduction**

Discard proprietary software for cost reduction. ex. OS, DBMS

 $\triangleright$  Also avoiding vendor lock-ins.

#### **Performance Scalability**

Use cloud infrastructure to prepare for future business expansion.

- To adopt new architecture: ex. Java instead of COBOL
- **We decided to rebuild the system, including OS, DBMS, application, table schemas and language.**

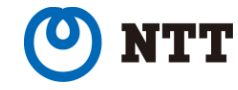

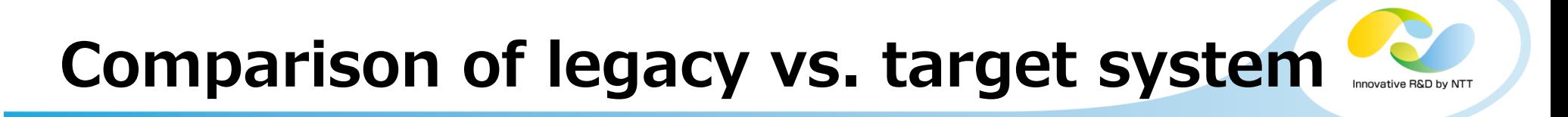

#### • **Software stack diagram**

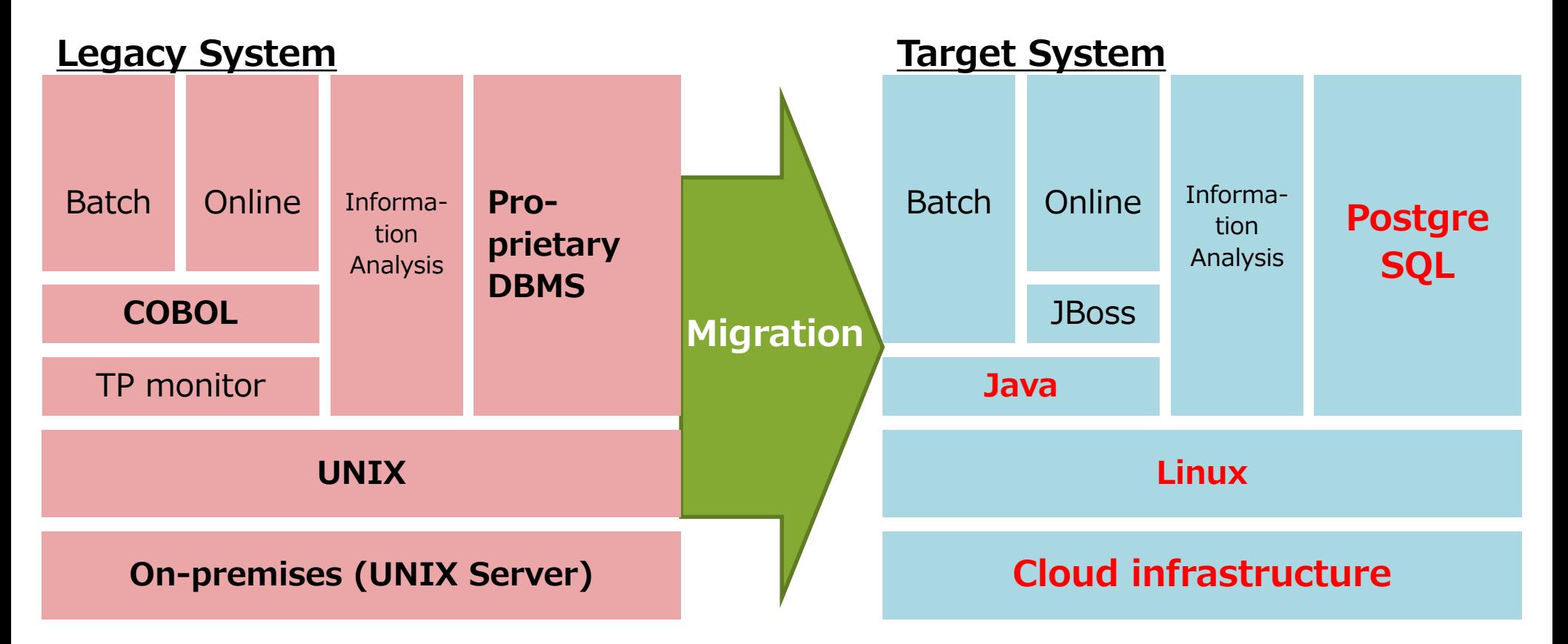

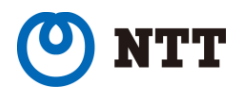

## **System requirements**

#### **System Image**

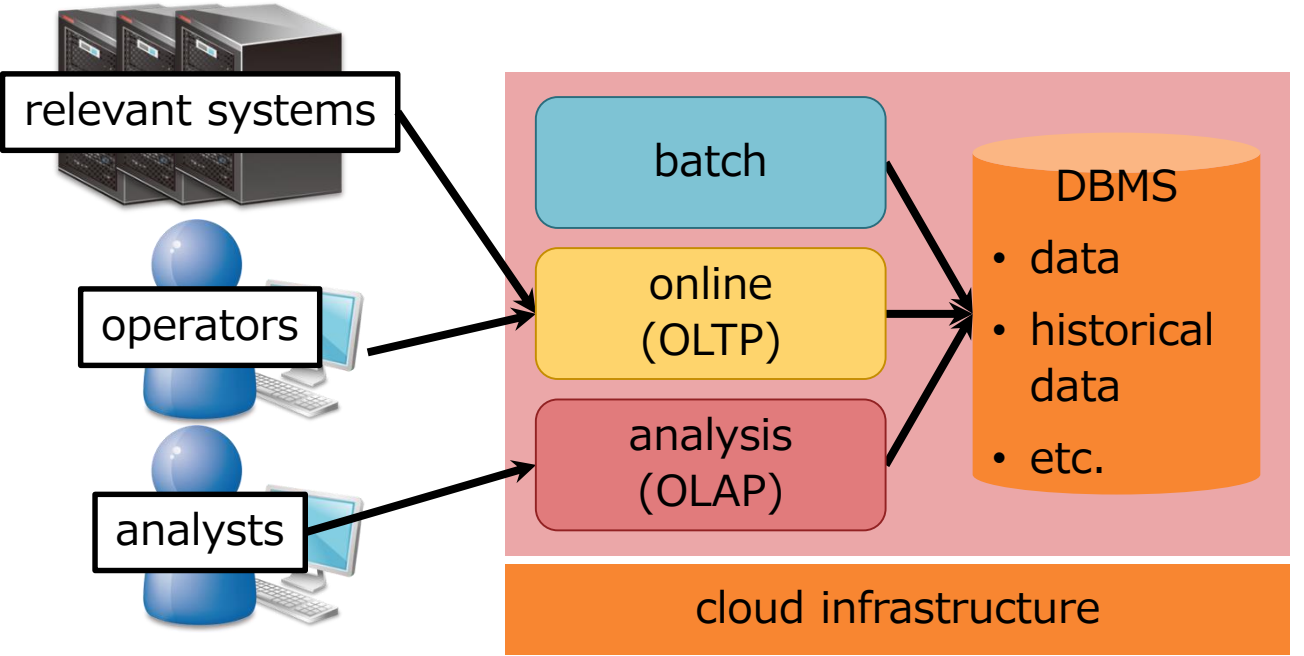

#### **requirements**

• 24x7, mission critical

Innovative R&D by N'

- batch, online and analysis
- 5000 batch jobs/day
- data size is over 1TB
- have to use cloud **have to use cloud**

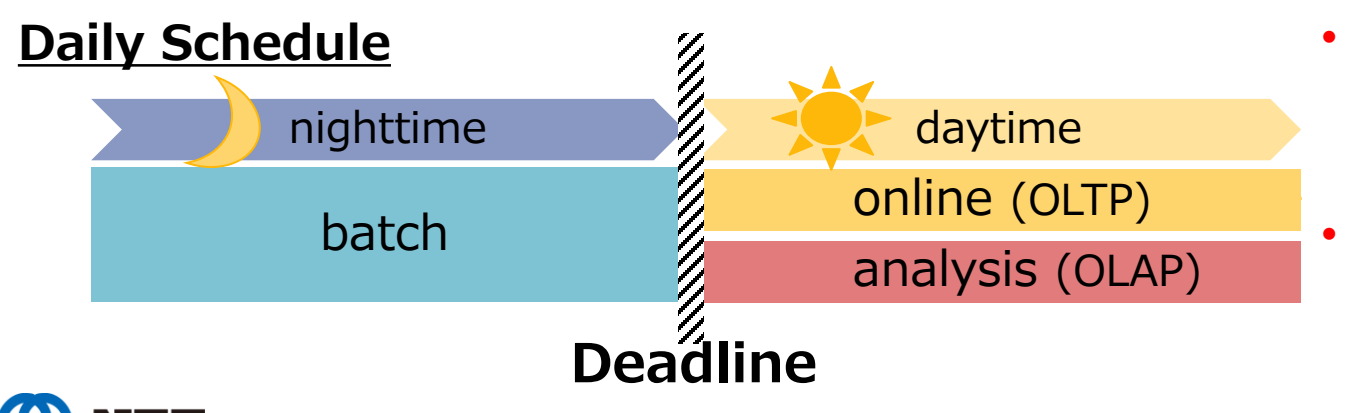

- strict batch performance **strict batch performance** requirement and **requirement and** time correctness **time correctness**
- OLTP and OLAP work **OLTP and OLAP work**  together during the day **together during the day**

# **3. Project Challenges**

 $\mathbb{W}/$ 

Copyright©2016 NTT corp. All Rights Reserved. 11

 $\mathfrak{gl}(\mathfrak{t}_\mathcal{G})$ 

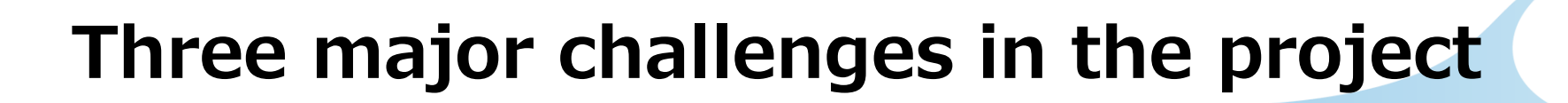

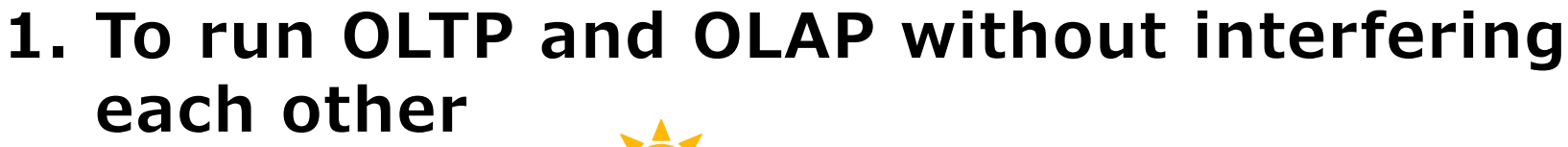

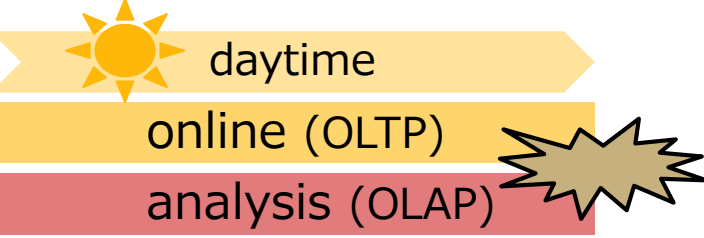

#### **2. To guarantee performance on cloud**

cloud infrastructure

#### **3. To ensure batch performance stability until EOL**

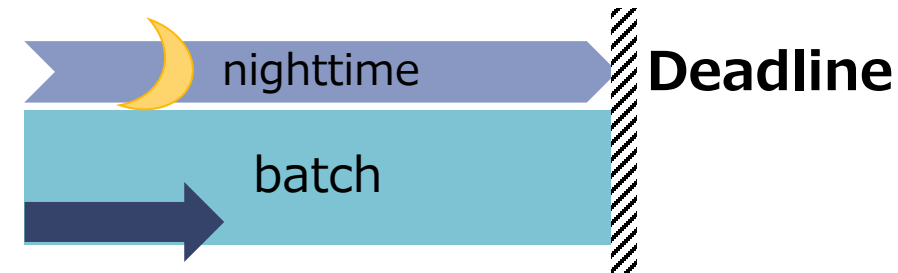

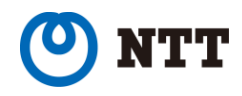

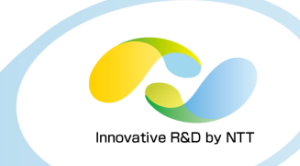

#### **1. To run OLTP and OLAP without interfering each other**

#### **2. To guarantee performance on cloud**

#### **3. To ensure batch performance stability until EOL**

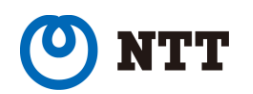

#### • **Challenge**

- Real-time analysis
- No negative effect on OLTP performance

#### • **Our solution**

- **Divided OLTP and OLAP into separate databases**
- Used Stream Replication with this setting:
	- **eliminate query cancels** caused by WAL replay on the read replica.

**max\_standby\_streaming\_delay = -1**

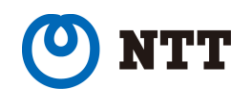

## **Why did we decide it?**

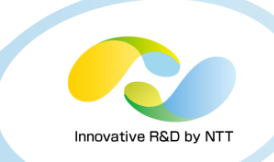

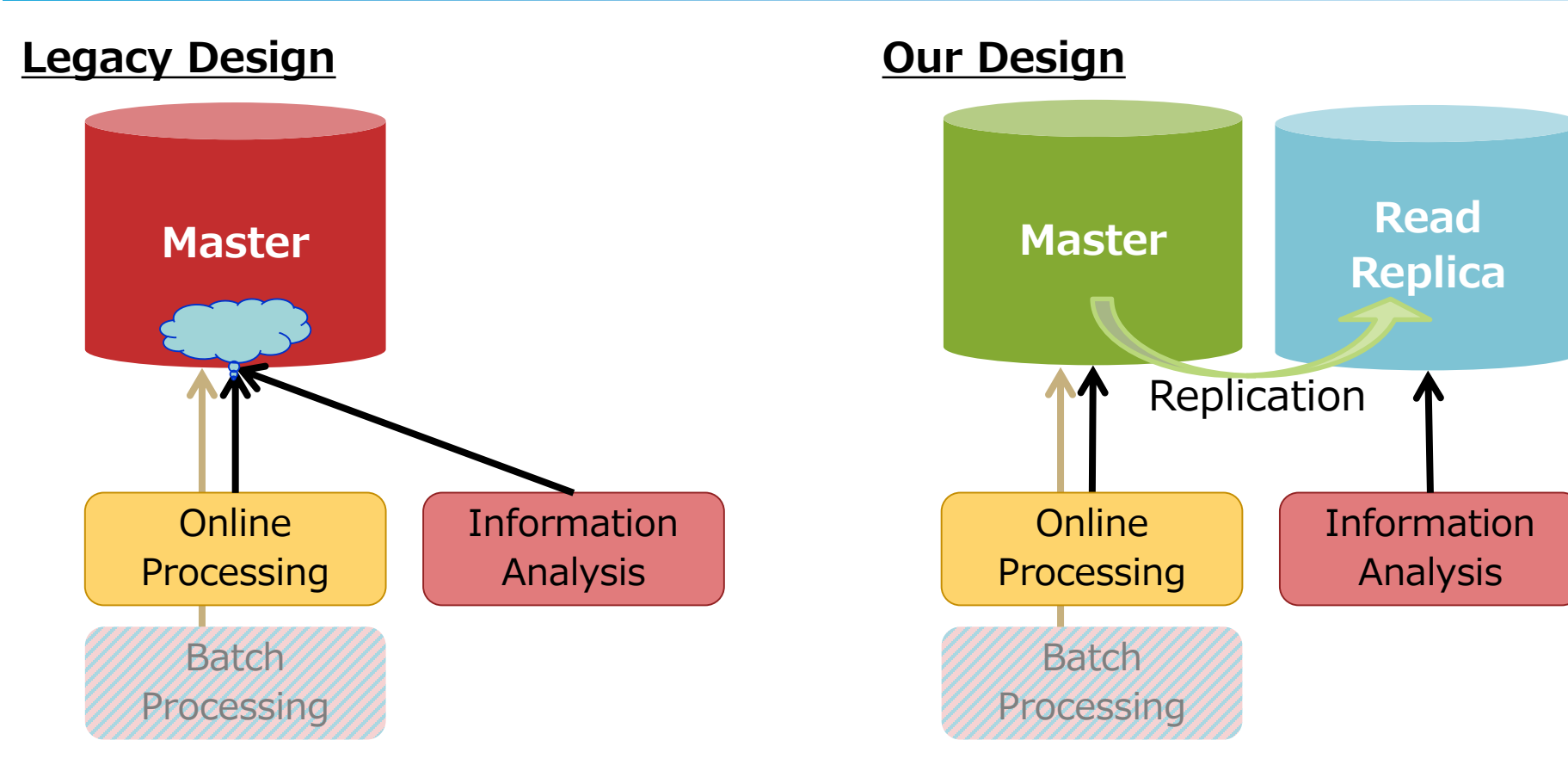

• OLTP and OLAP scrambles for resources, brings to negative effect to each other.

• OLTP and OLAP can use own resources, There is no effect to each other.

#### Bad Good

## **Problem happened!**

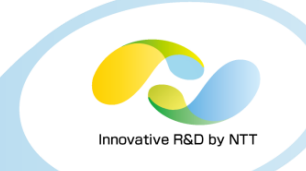

- **We thought it would be easy to create and run a read replica, but we ran into a few problems.**
- **Problem**
	- WAL replay suddenly stopped on the read replica.
		- No real-time analysis (query results staled)

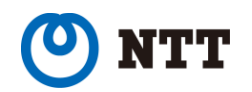

## **Investigation of the problem**

#### • **Cause?**

- Many long queries, WAL replay was waiting for finished query execution on the read replica.
- There is a side effect, In the case of max\_standby\_streaming\_delay =  $-1$ .

## • **Solution**

- $\cdot$  add hot\_standby\_feedback = ON to the settings.
	- the Master database does not send a WAL which causes conflict against the running query on the read-replica.
- **The complete solution for OLAP is:**
	- **max\_standby\_streaming\_delay = -1**
	- **hot\_standby\_feedback = ON**

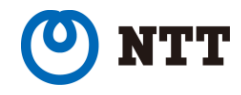

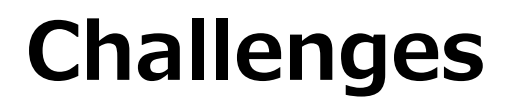

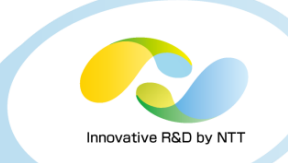

#### **1. To run OLTP and OLAP without interfering each other**

#### **2. To guarantee performance on cloud**

#### **3. To ensure batch performance stability until EOL**

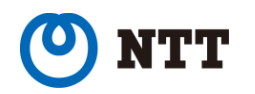

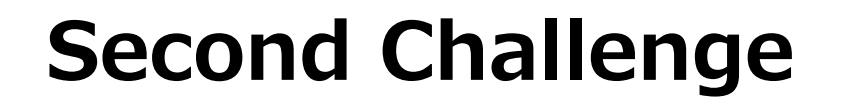

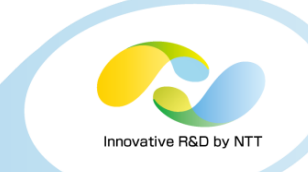

**1. To run OLTP and OLAP without affecting each other**

### **2. To guarantee performance on the cloud**

#### **3. To ensure batch performance stability until EOL**

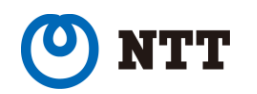

## **To guarantee performance on the cloud**

#### • **Challenge**

- Usually resources(I/O, CPU and memory) are not guaranteed on a cloud environment
- **Need to finish batch jobs before deadline**

• **What should we do then?**

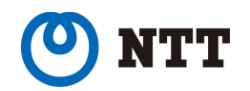

## **What should we do?**

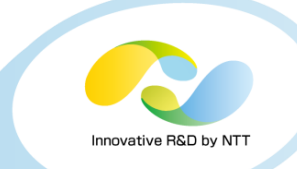

#### • **Our Solution: Performance evaluation** Steps

- 1. Find the highest time zone of the resource usage
- 2. Pick out the specific jobs from the job schedule
- 3. Create a testing program and measure the performance.

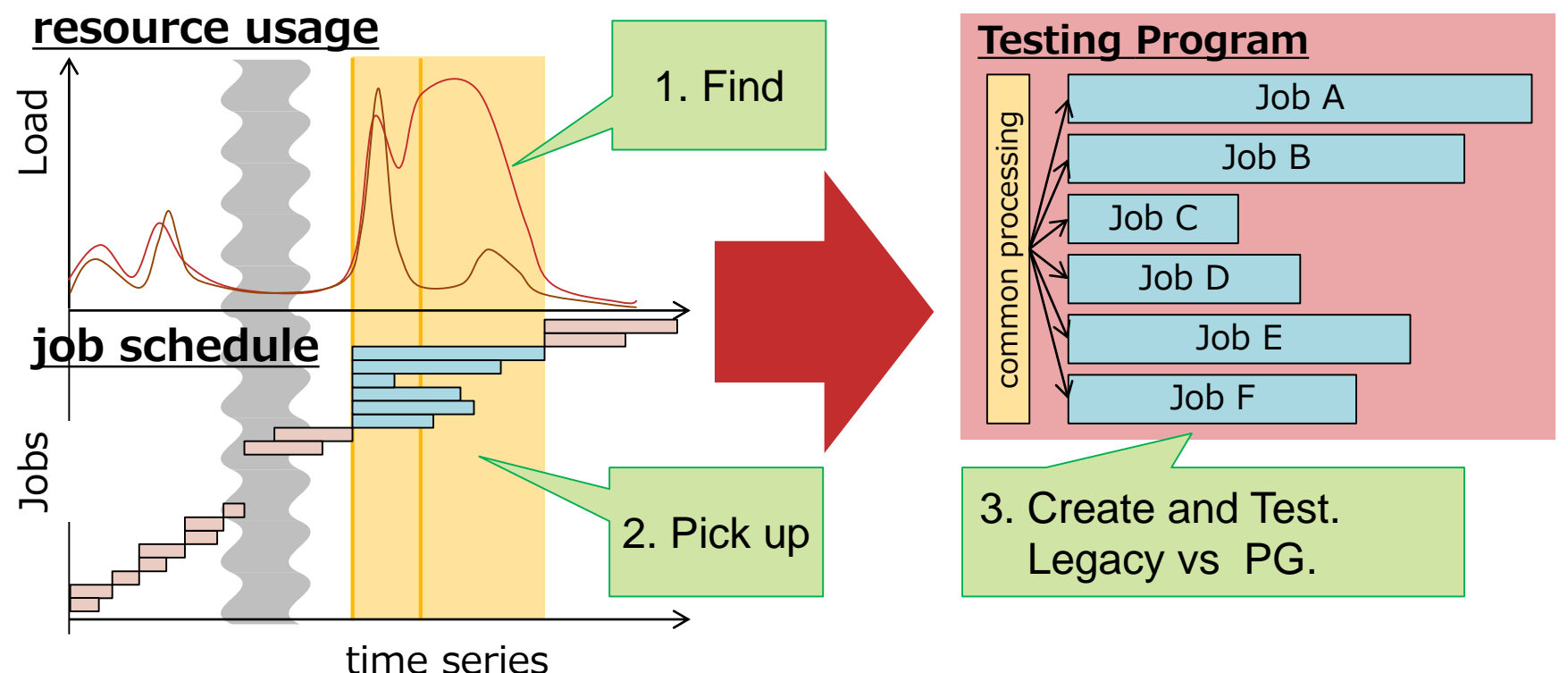

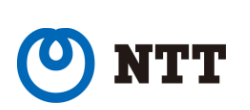

(\*) Job: One unit of programs that make up the batch processing.

It is composed of a large number of SQL. Copyright©2016 NTT corp. All Rights Reserved.  $21$ 

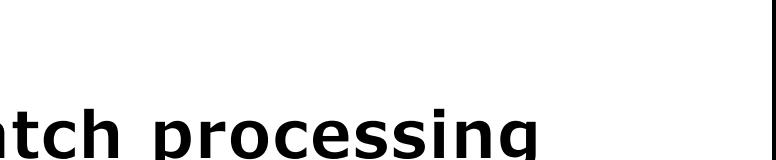

## **Results of performance evaluation**

- **Results** 
	- I/O usage was larger than expected.
		- We recognized the necessary number of I/O (IOPS).
	- We were able to tell required IOPS to the cloud vendor.
	- They promised us to guarantee the IOPS.
	- **We could manage to finish batch processing before deadline on the cloud.**

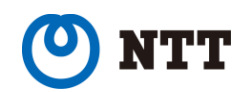

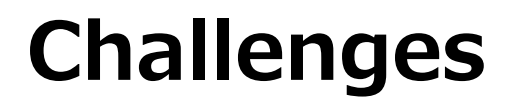

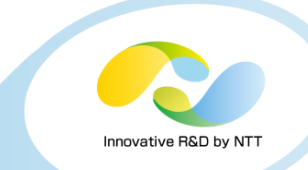

**1. To run OLTP and OLAP without interfering each other**

## **2. To guarantee performance on cloud**

#### **3. To ensure batch performance stability until EOL**

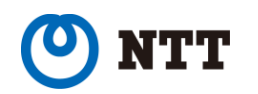

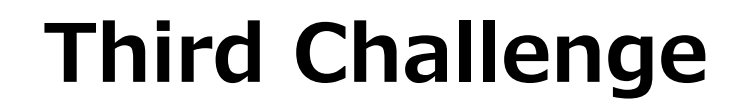

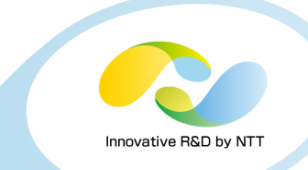

**1. To run OLTP and OLAP without affecting each other**

**2. To guarantee performance on cloud**

#### **3. To ensure batch performance stability until EOL**

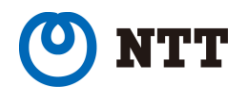

## Why is batch performance stability needed?

#### • **Want to know the timing to enhance servers.**

- The batch time window can't extend.
- The linear trend is ideal, It's' easy to predict future batch performance.
- able to add extra resources before running out.

Examples

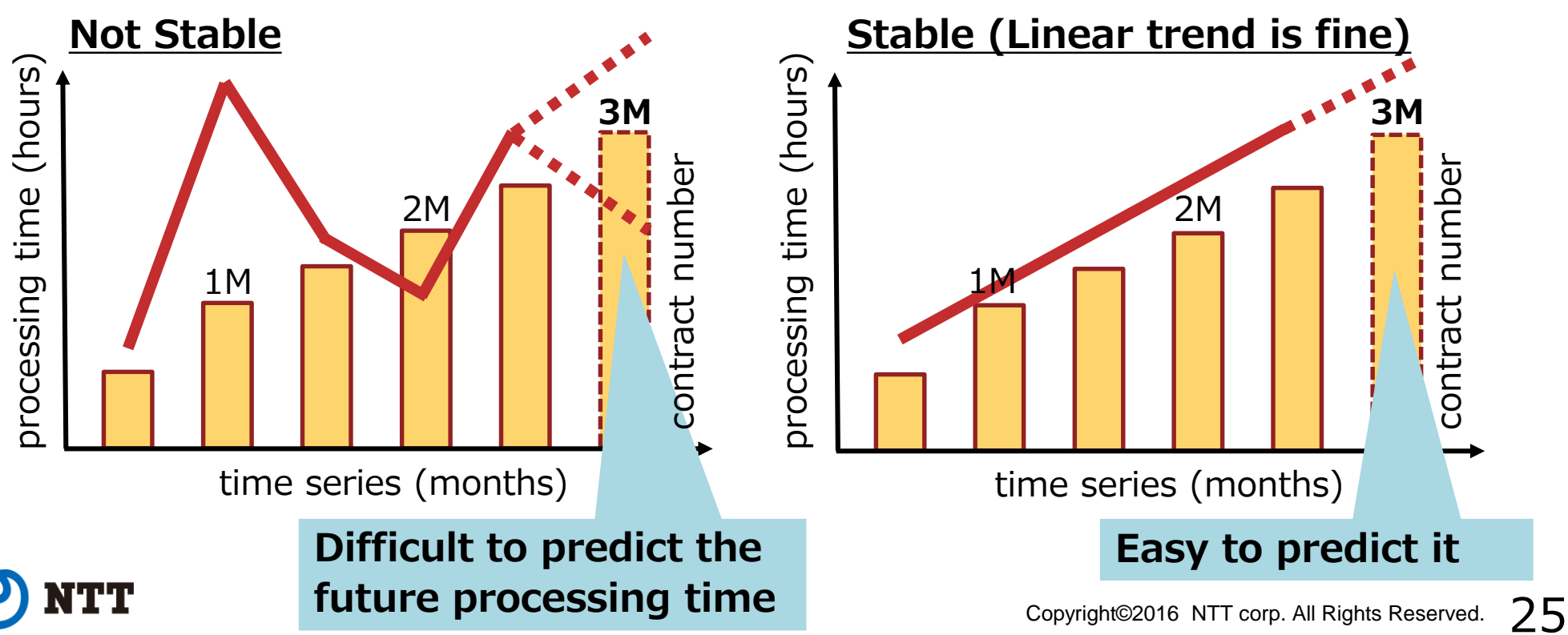

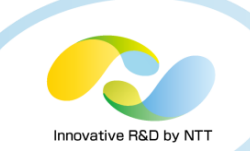

- **Analyze the batch jobs**
	- The batch execution time is almost equal to the query execution time on the system.

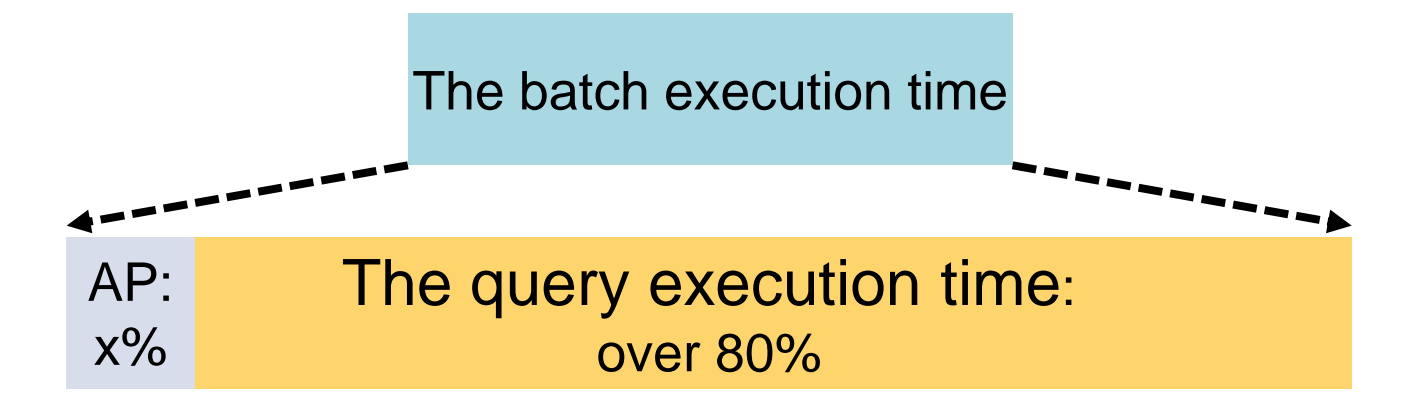

- **We Focus on the query execution time.**
- **What does "Query execution time" depend on?** • **The execution plan**.

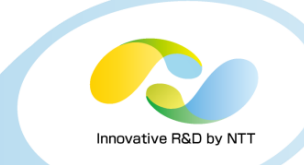

• **How was the plan created and chosen?**

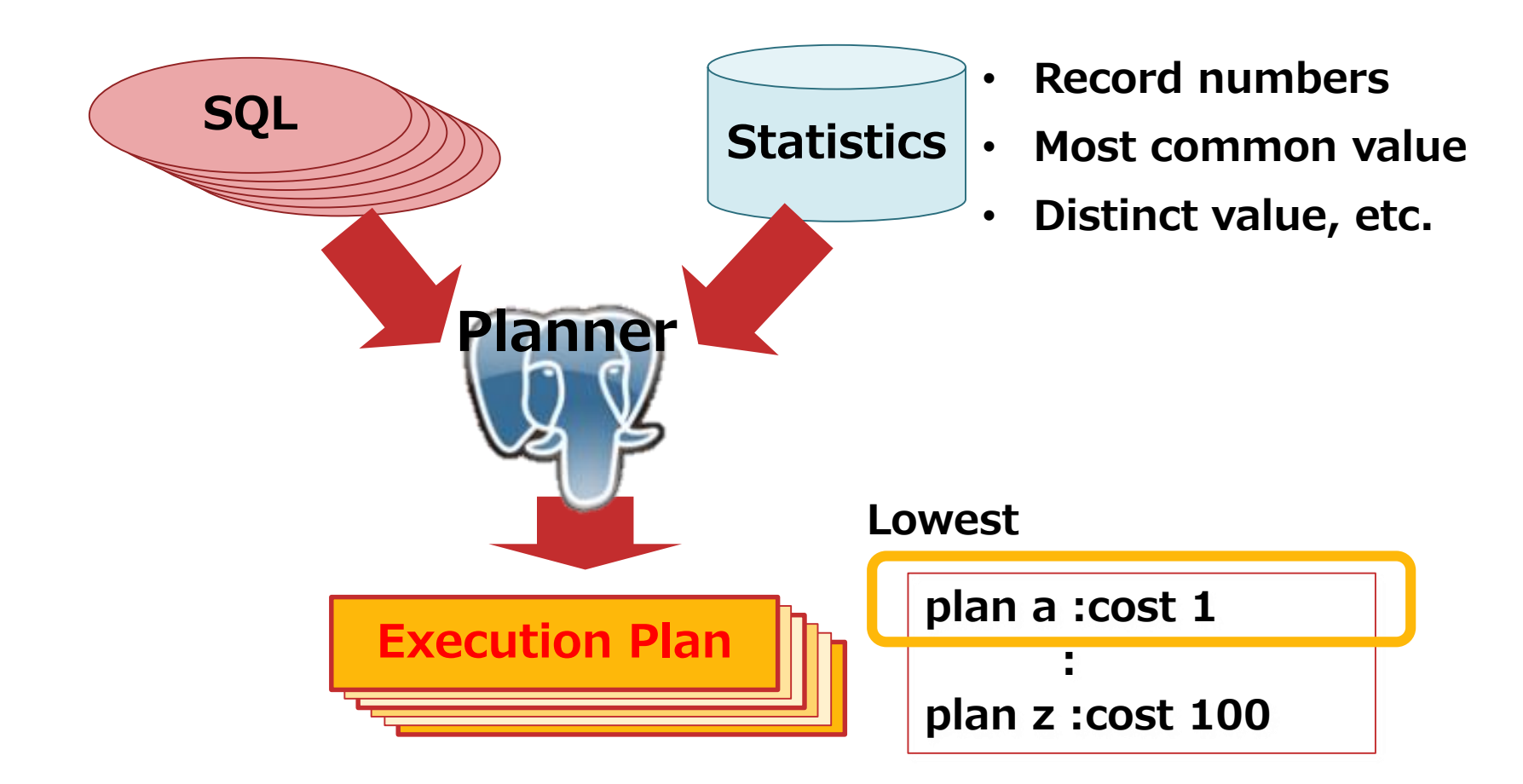

• **The planner makes a mistake sometimes.**

## **What has been done to get a efficient plan?**

•**We did these in each phase.**

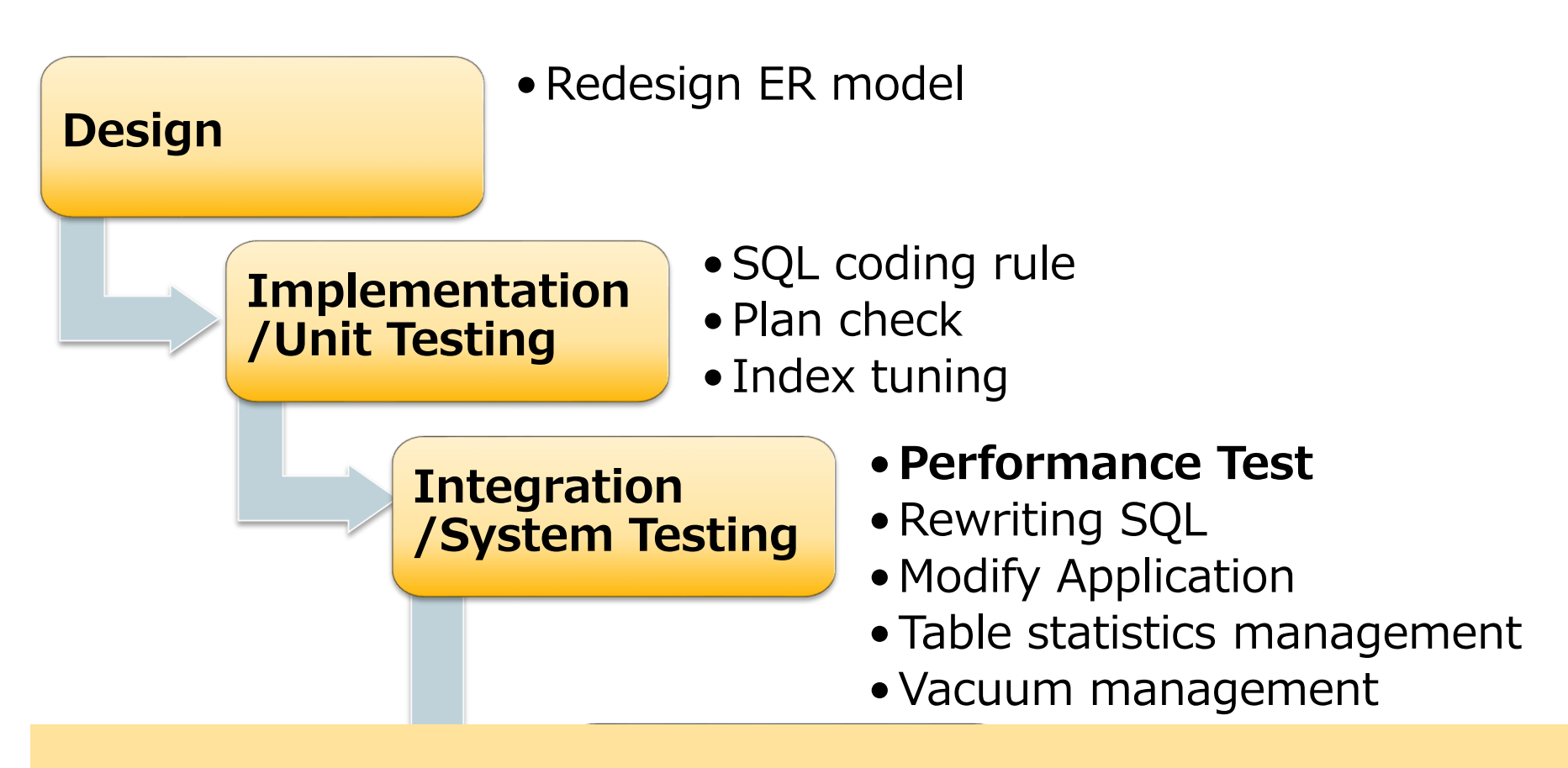

**The majority of queries met the requirements and were stable.** 

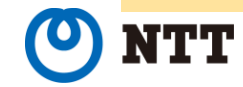

## **What happened?**

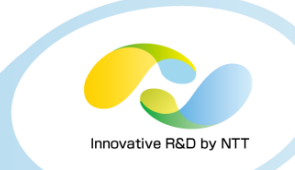

#### • **Problem**

- By changing a values of search criteria, query execution time increased from **several minutes to several days!**
	- The table record had not been increased.
	- The cardinality of the value was confirmed to be unchanged.

#### • **Cause?**

• **The execution plan is inefficient**. **The problem came from the planner.**

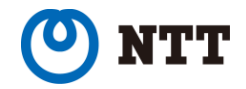

## **The decision**

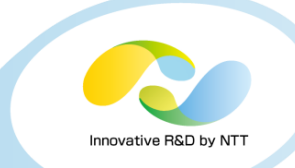

#### • **If you were us, which would you choose for the solution?**

- The premise:
	- worked variously to get the efficient plan.
	- a few days to release the system

#### • **Selection list**

- 1. Rewrite query and application
- 2. Wait for 2 years: new PG version would improve planner.
- 3. Give up the migration project.

4. Use the forbidden fruit.

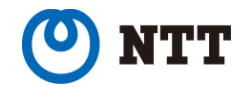

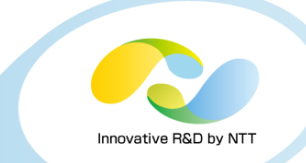

- **A special tool brewed in-house:**
	- This tool can control a plan using **optimizer hints**.
	- The name is **pg\_hint\_plan**.
		- tool for if the planner doesn't give you desired plans.
		- **able to control individual part of the plan!** set enable\_\* parameters can not do that.
	- Examples
		- $/*+$  IndexScan(foo)  $*/$
		- $\cdot$  /\*+ Leading((foo bar)) \*/
		- $\cdot$  /\*+ HashJoin(foo bar) \*/

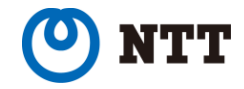

## **pg\_hint\_plan provides a lot of Hints!**

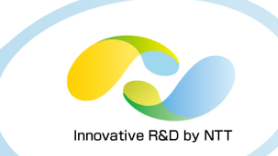

#### • **Around 20 kinds of hints.**

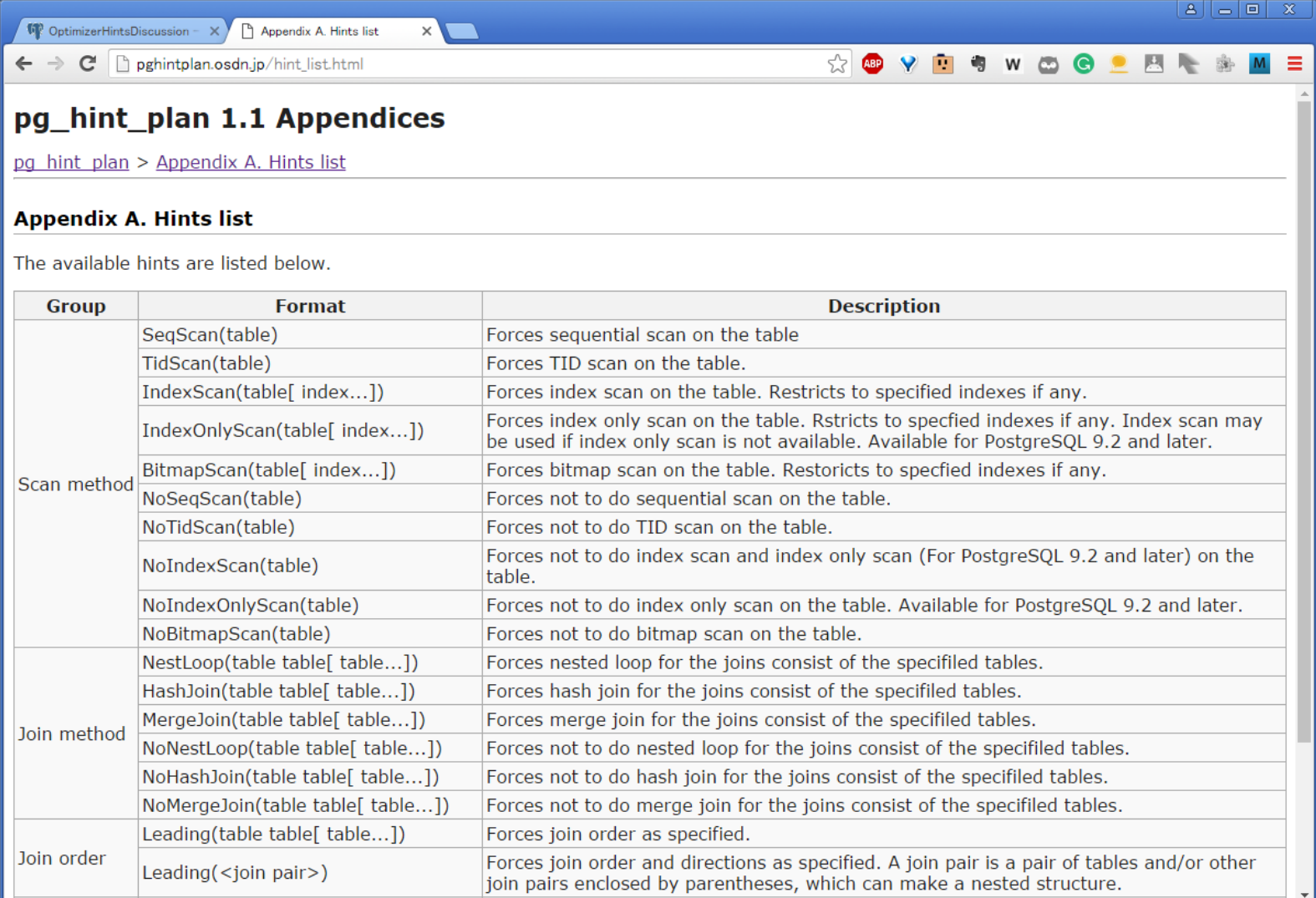

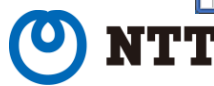

## **Dev. Community doesn't like it…**

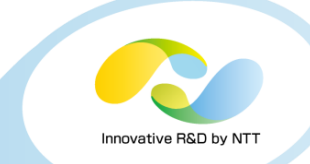

## • **We know the advantage/disadvantage of it.**

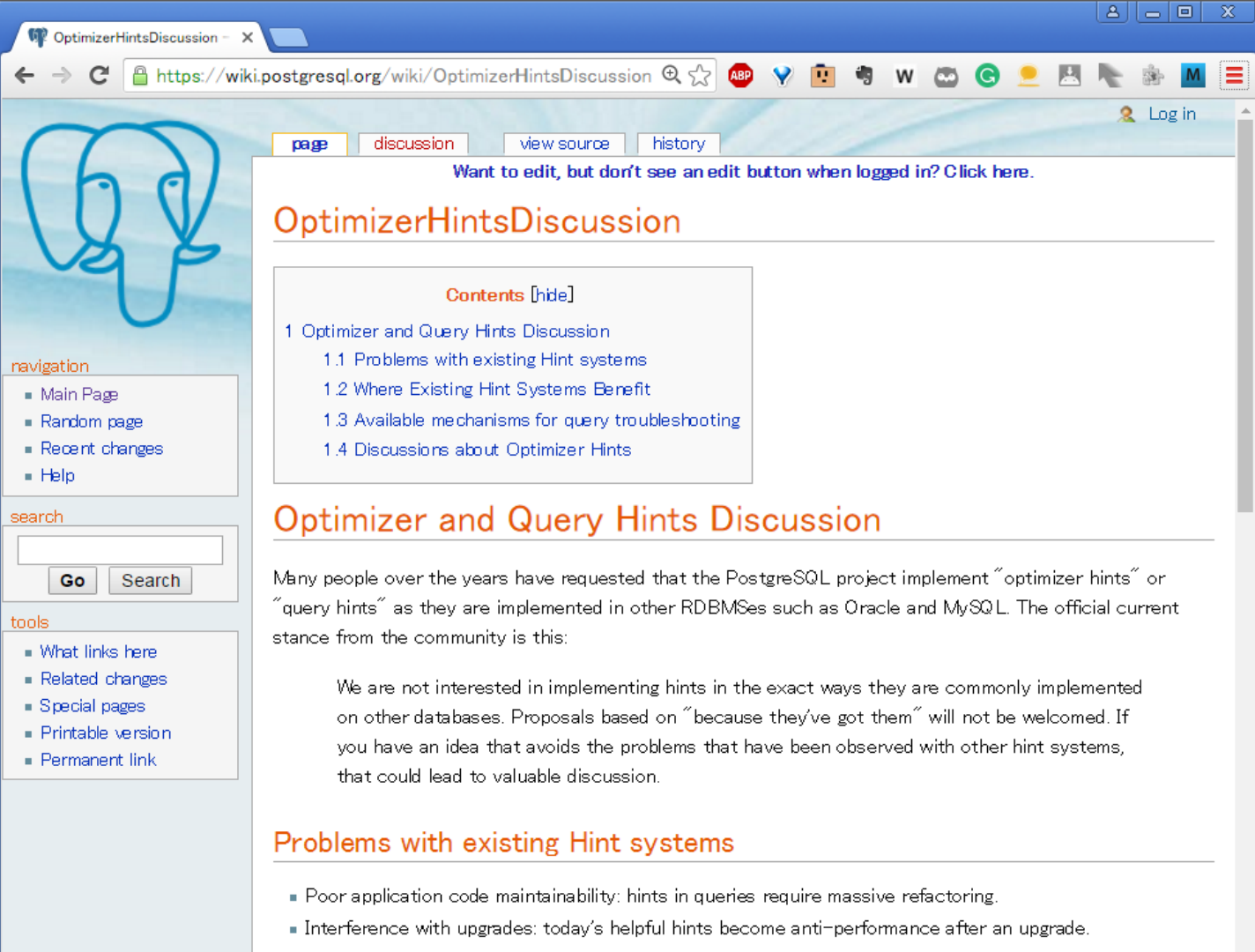

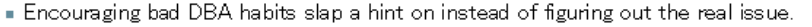

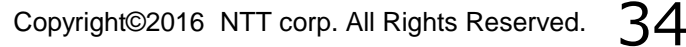

**It matters**

**Doesn't matter**

## **Decision to use hints**

• **discussed the advantage/disadvantage and decided to use Hints on the project!**

#### **Disadvantage**

- Poor application code maintainability:
	- hints in queries require massive refactoring.
- Does not scale with data size:
	- the hint that's right when a table is small is  $\text{disc}_{\mathcal{I}}$  to be wrong when it gets larger. **Doesn't matter**

#### **Advantage**

- **Prevents optimizer failure:**
	- Implementation failure (known issues)
	- Theoretical failure (estimation limits,  $n^2$  correlation problem)

※This is part of an excerpt of the list on the wiki.

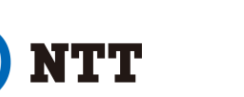

## **We solved using the hints.**

- 
- **The inefficient plans were revised to the efficient plans and were stable.**
	- several days: bad -> several minutes: good
- **We were able to achieve stable batch performance.**
- **The system could accomplish batch performance stability until EOL.**

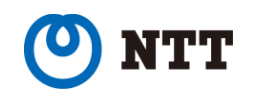

## **pg\_hint\_plan in our cases**

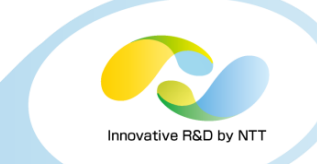

• **Our problem is classified into the 2 categories.**

**Planner Row-Count Errors**

**1. Can't See Through WITH**

**2. Join selectivity doesn't know about cross-table correlations**

Thanks to Rovert Haas to share the planner error list. https://sites.google.com /site /robertmhaas /queryperformance /planner-row-count-errors

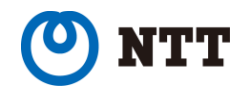

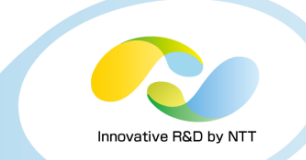

#### **1. Row count error by WITH**

- **This test case is a example for row count error by WITH.**
- **The difference is the limit rows: 199 or 200.**
- **We can expect same plan and execution time.**

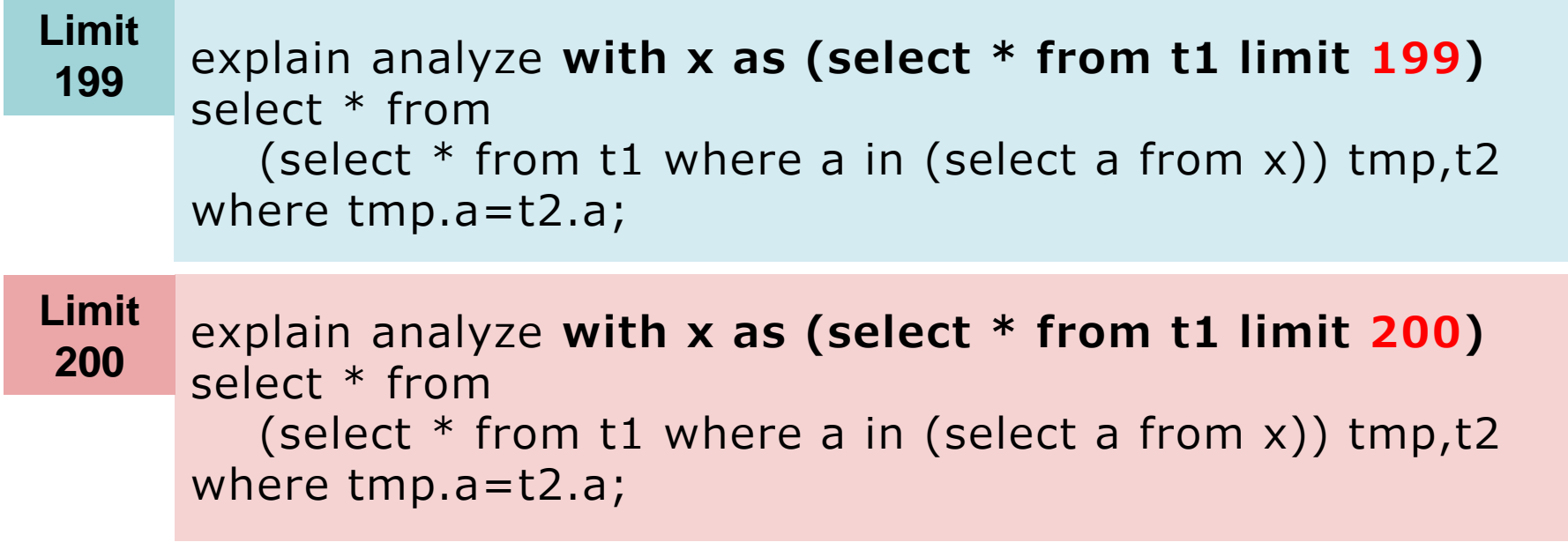

• These sql just to illustrate the problem.

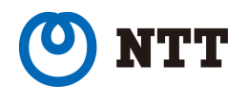

## **Row count error by WITH (cont.)**

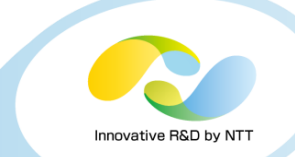

- **Results of Explain analyze**
	- **The plan and execution time are different.**

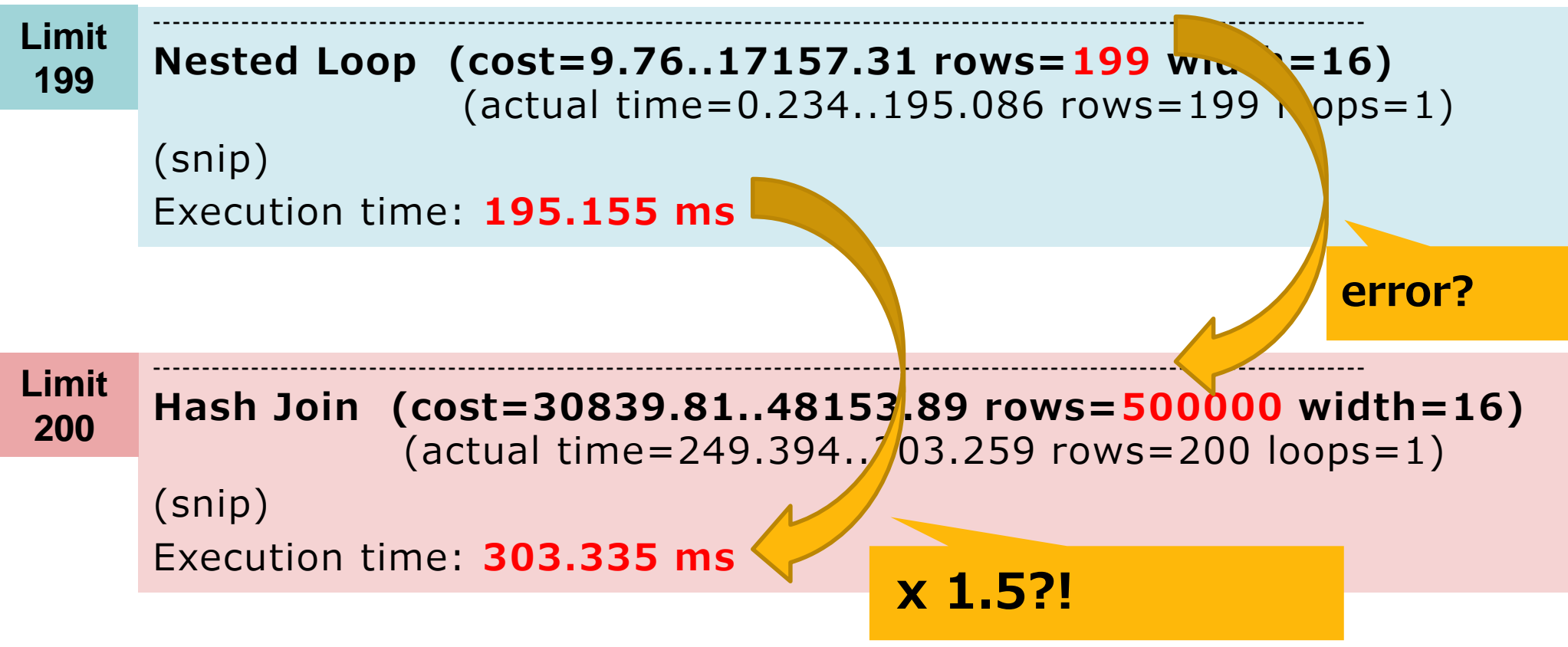

• **By the Row count error, the plan and time are changed. Why?**

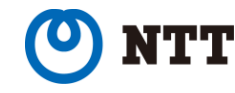

## **Row count error by WITH (cont.)**

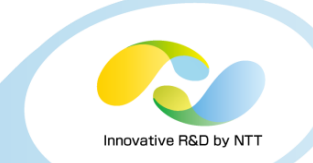

- **Cause?**
	- The CTE **doesn't have statistics** since it is a temporary table.
	- The Rows estimation is calculated using default values.
	- The Planner **can't optimize the plan**.
- **Solution**
	- pg\_hint\_plan can control the plan manually.
		- $\cdot$  /\*+ Leading( (t1 x)) Hashjoin(t1 x) \*/

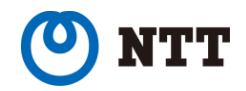

## **Row count error by WITH (cont.)**

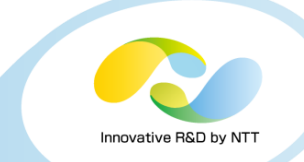

#### • **The result of query using the Hint.**

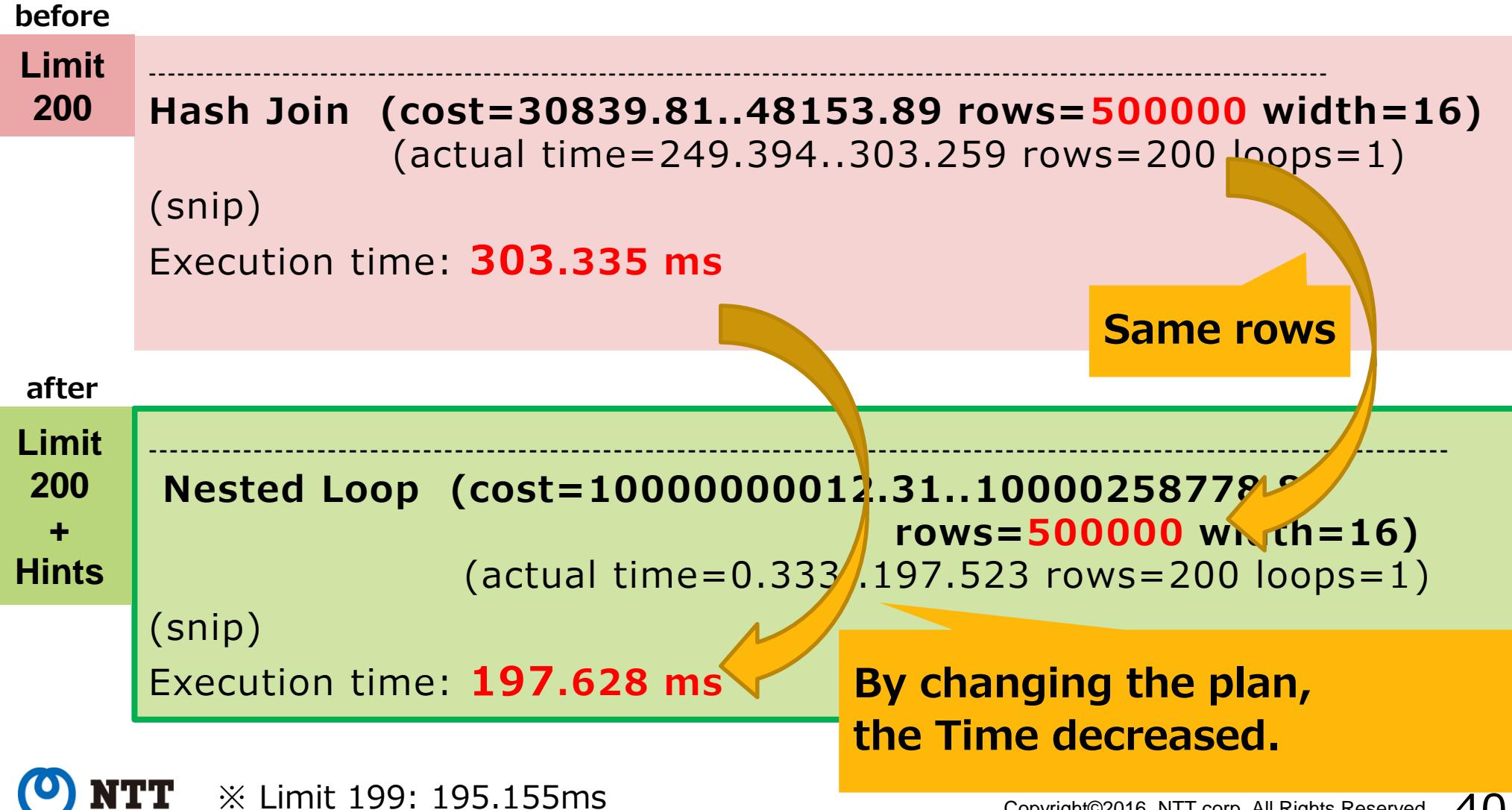

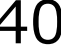

## **pg\_hint\_plan in our cases: Case2**

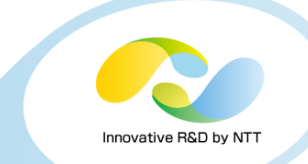

- **2. Row count error by cross-table correlations**
	- **TPC-h's Q9 is a famous example.**
	- **We can reduce the execution time using the hints.**

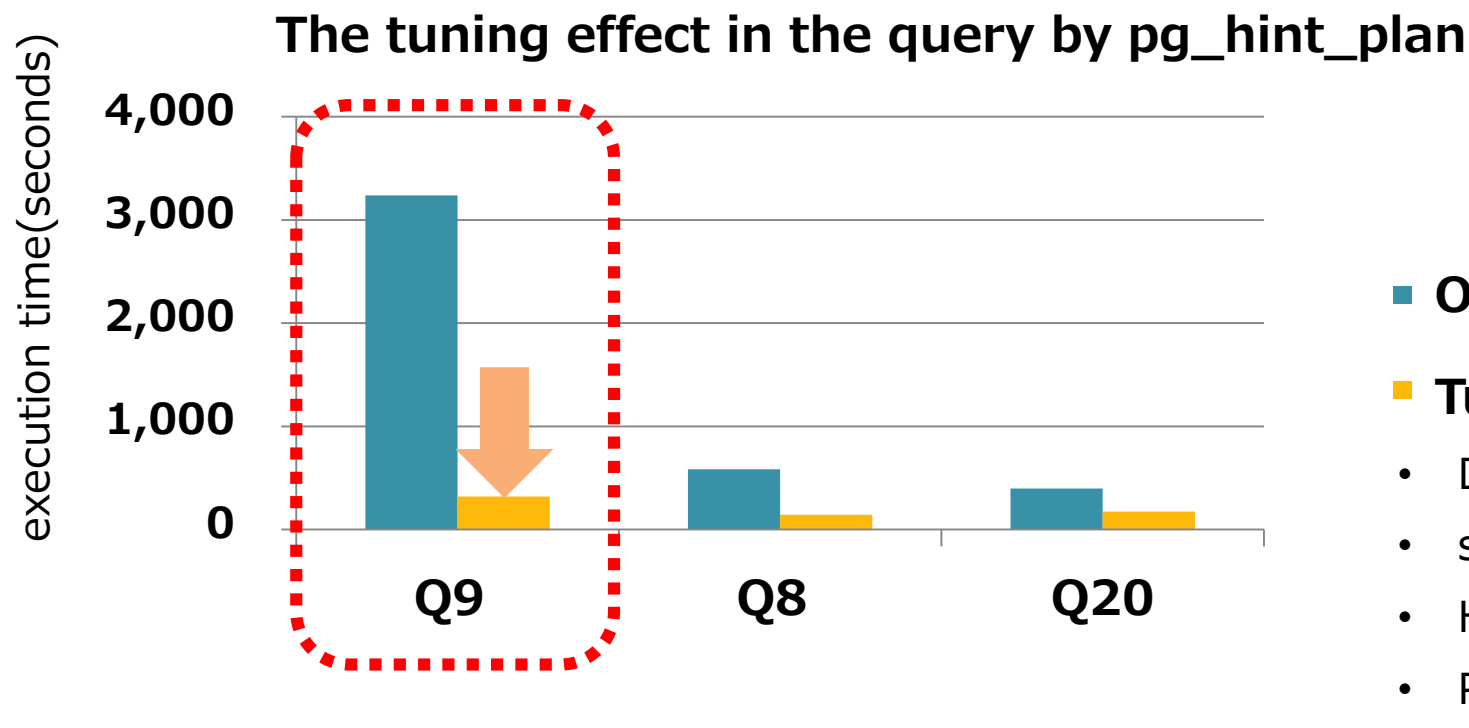

- **Original**
- **Tuning by hints** (パーティショニングなし)
- DBT-3
- scale factor=24
- HP DL380 G7 32GB
- PostgreSQL 9.4.1
- Shared buffers=3GB

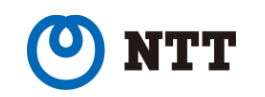

## **Row count error by cross-table correlations (cont.)**

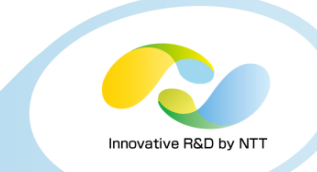

#### • **Cause?**

- The planner can't use Join selectivity with cross-table correlations.
- It excessively expected a small number of joined rows.
- In this situation, a Nested Loop is not efficient.
	- Ex. Estimated rows: 1, Actual rows: 10000000

#### • **Solution**

- **pg\_hint\_plan can provide the efficient plan.**
- Cf. this problem will be fixed soon. Keep going! Tomas, Horiguchi and hackers! http://www.postgresql.org /message-id /543AFA15.4080608@fuzzy.cz

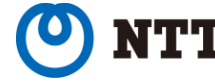

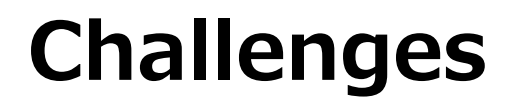

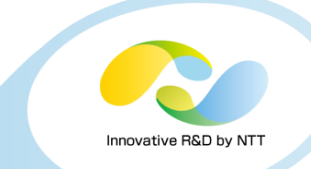

**1. To run OLTP and OLAP without interfering each other**

**2. To guarantee performance on cloud**

### **3. To ensure batch performance stability until EOL**

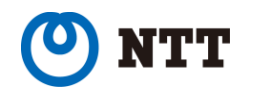

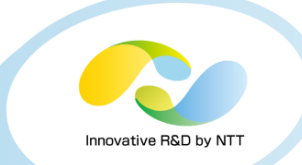

## **Summary: challenges and solutions**

**1. To run OLTP and OLAP without interfering each other**

 $\triangleright$  Creating the read-replica using SR easily. Make sure 2 parameters for OLAP.

#### **2. To guarantee performance on the cloud**

 $\triangleright$  Verifying I/O performance is the key to success. PostgreSQL can use on the cloud infrastructure.

#### **3. To ensure batch performance stability until EOL**

 $\triangleright$  In the case of the Optimizer failure, must use pg\_hint\_plan for controlling a plan. It can become a strong weapon for users.

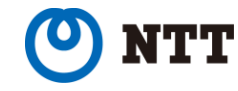

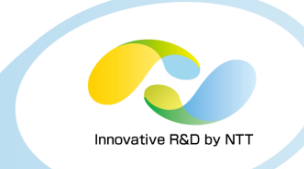

- **The migration challenges were successful.**
- **The system keeps working stably since May 2015.**

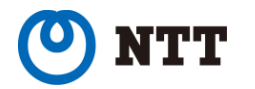

## **4. Thoughts about the future of PostgreSQL**

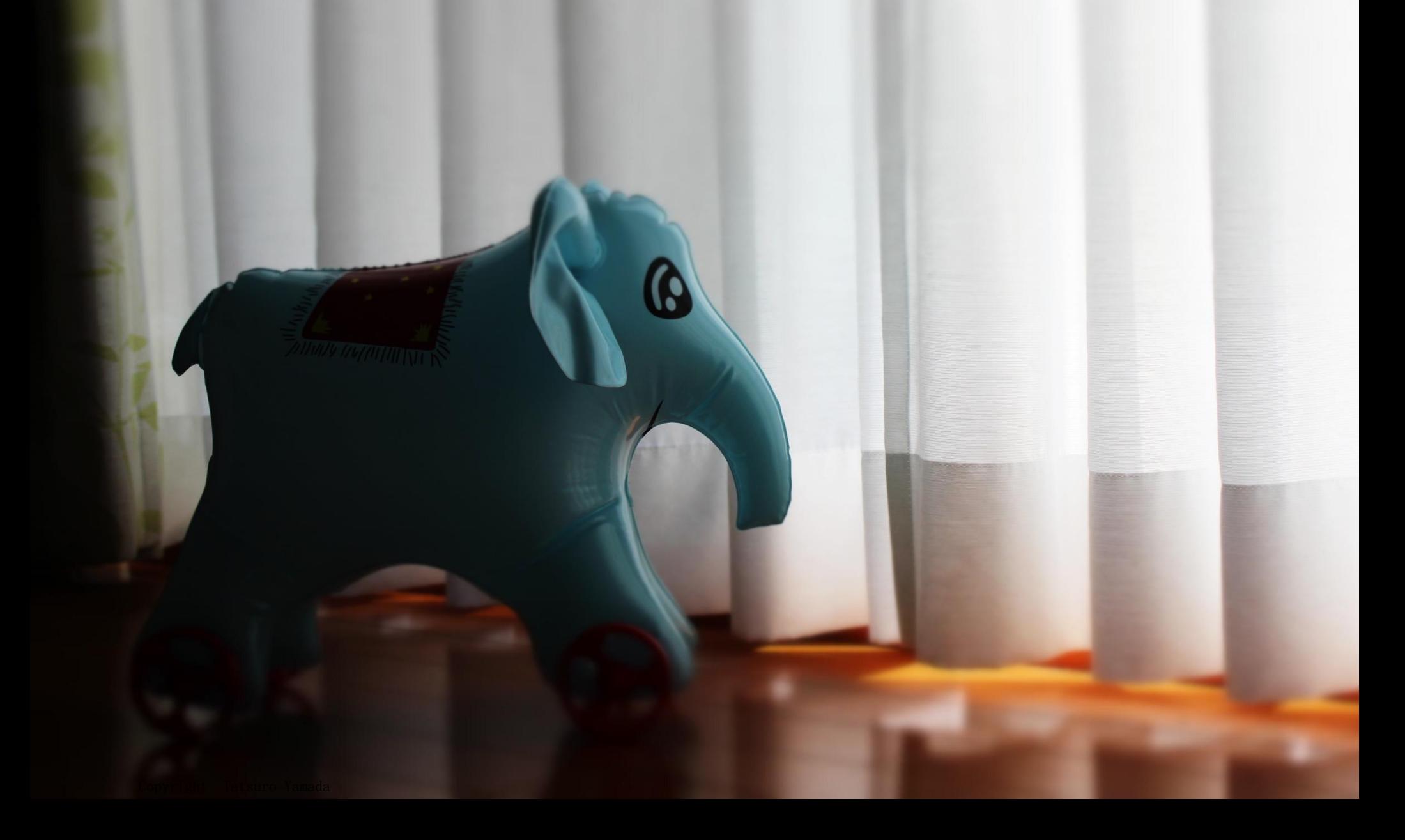

## **Thoughts about the future of PostgreSQ**

#### • **Hints vs. Planner improvements**

• The planner's estimation is sometimes wrong since limitation/specification.

 $\triangleright$ By reducing the mistake, many users can reduce the system development costs.

- PostgreSQL has "set enable\_\*" parameters. but it's not useful to revise an inefficient plan. Because application scope is too broad – affects all nodes of a given type in the plan..
- pg\_hint\_plan is able to control individual part of the plan.
- **Should we implement "the Optimizer Hints" to PostgreSQL core?**

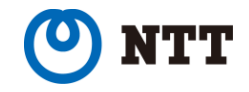

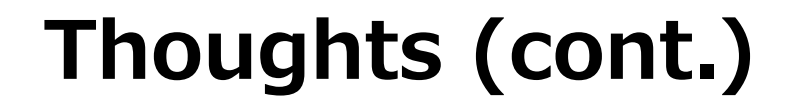

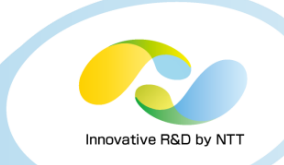

# **OR**

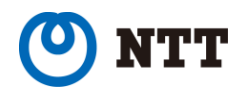

Copyright©2016 NTT corp. All Rights Reserved.  $48$ 

## **Requests Planner improvements**

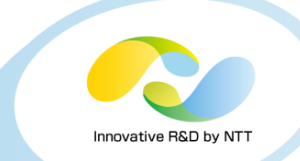

#### • **I have 2 ideas for the planner**

#### **1. Feedback loop for planning**

We can get a new efficient plan using a past plan result: "Actual rows" , "Actual time" and so on. It is similar to PDCA cycle.

#### **2. Plan cache/Plan table**

Choosing and freezing an efficient plan from a plan cache /table is useful for stably performance. This feature provide a plan management to user.

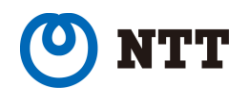

## **1. Feedback loop for planning**

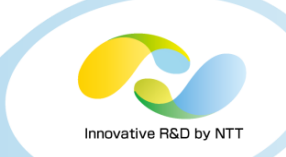

## • **The use cases of feedback loop**

#### Examples

#### **1.1. Creating an alternative plan**

if the plan has huge differences between the estimation records and the actual records. The planner should create an alternative plan. Nested loop <-> Hash join

#### **1.2. Validating the Statistics for planning**

The planner doesn't know the statistics are accurate. If the statistics have Correctness factor/Risk factor which is results of validating. The planner can use these factors to consider alternative plans.

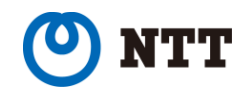

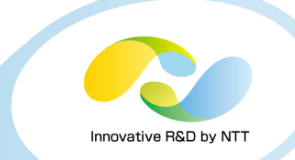

### • **The use cases of Plan cache/table**

Examples

#### **2.1. Monitoring a plan using Plan history**

We looked at log to check when plan changes. The plan cache/table can investigate it easily.

#### **2.2. Choose plan from Plan history**

You can choose a plan which you desired manually, then the planner will use the plan always. In addition, We can possible to get suggestion of efficient plan using analyzed the historical data automatically.

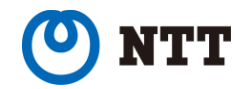

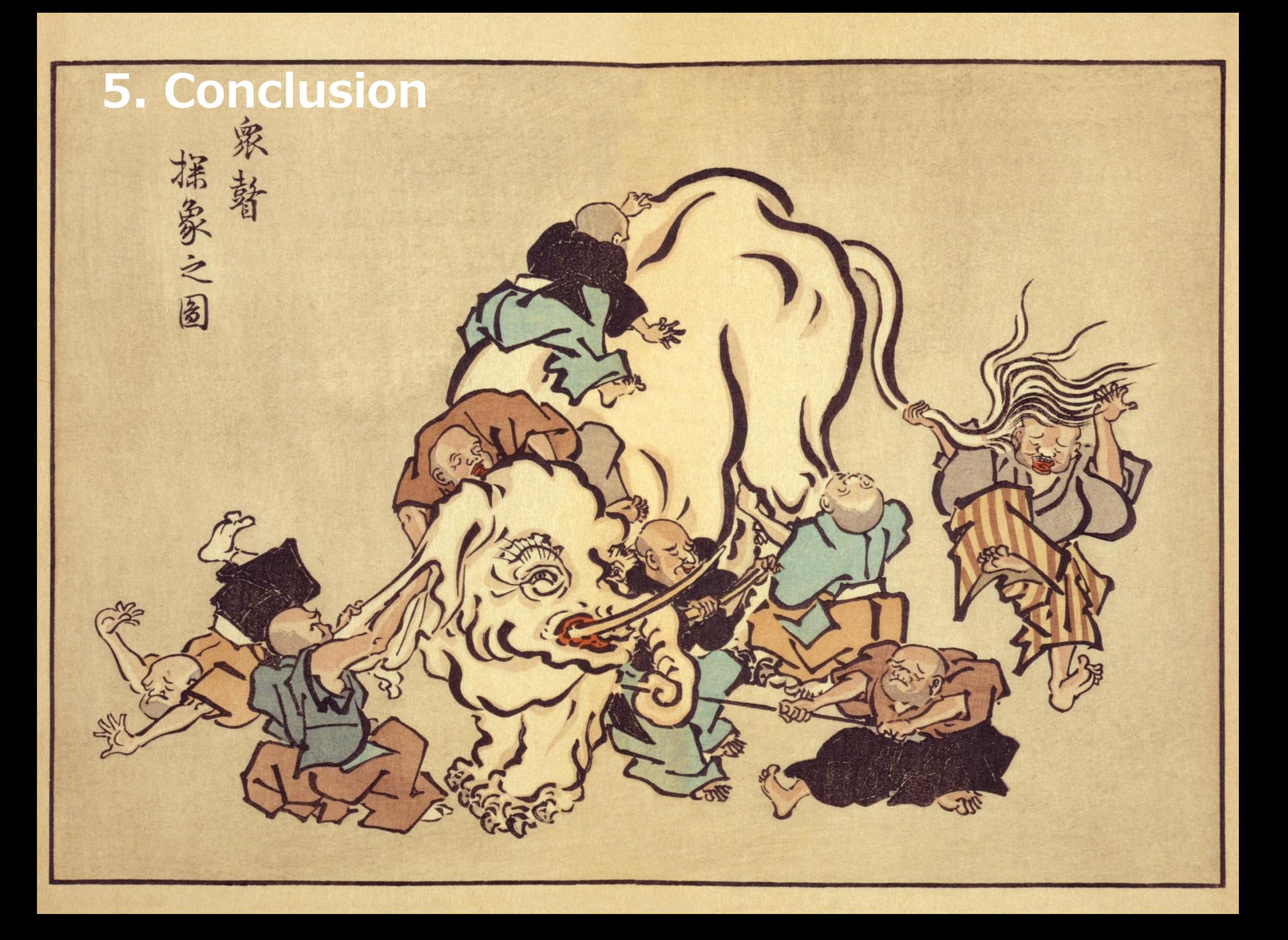

## **5. Conclusion**

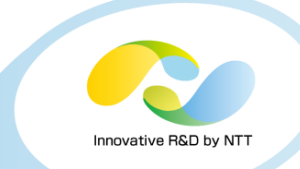

- **In this talk, I have shared my experience on the migration project in NTT and my thoughts about the future of PostgreSQL.**
- **I hope that I was able to prove that PostgreSQL can be used in your mission-critical fields.**

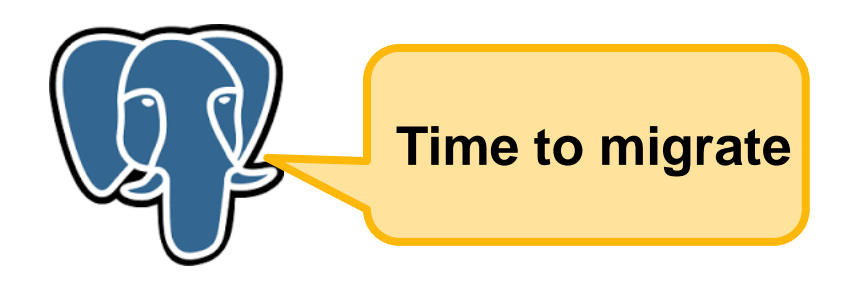

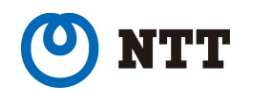

## **Thank you**

# **Plan to succeed**

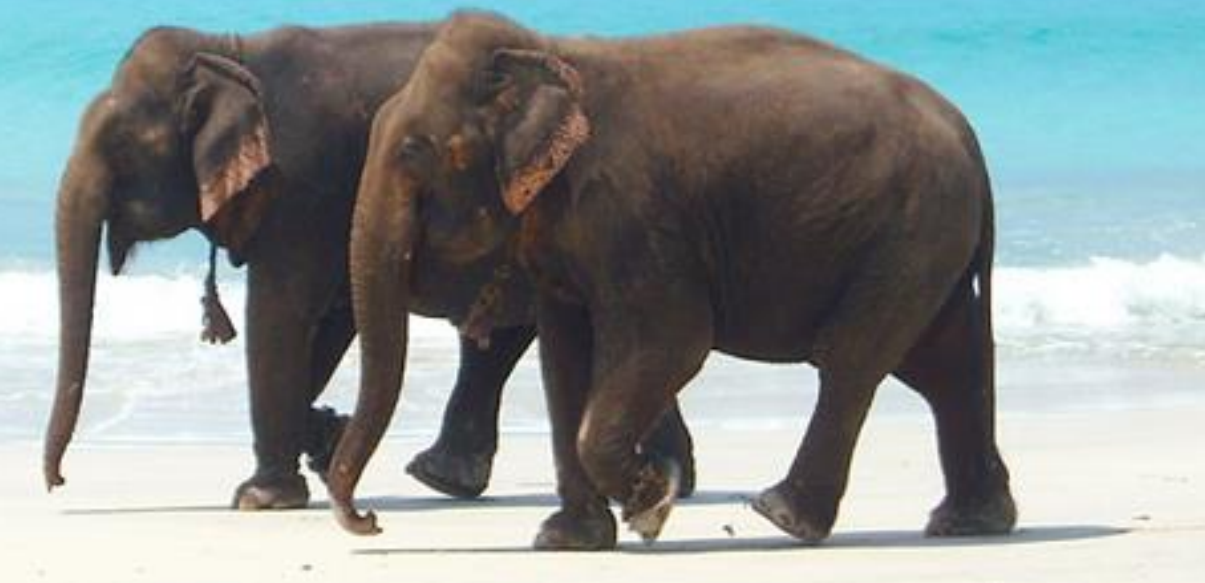

 $\mathcal{L}(\mathcal{C}) = \mathcal{L}(\mathcal{C}) = \mathcal{L}(\mathcal{C})$ 

# **NTT OSS Center**

"elephants beach walk" by Senorhorst Jahnsen is licensed under CC BY 2.0

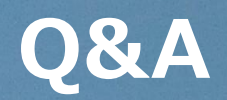

# **Any Questions?**

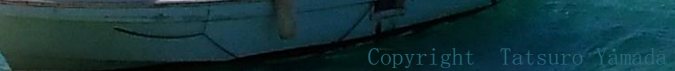

## **References**

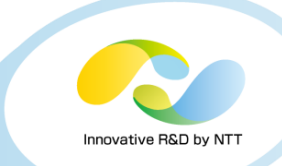

#### • **NTT OSS Center on GitHub**

- <https://github.com/ossc-db>
	- pg\_reorg
	- pg\_rman
	- pg\_bulkload
	- pg\_hint\_plan
	- pg\_dbms\_stats
	- pg\_store\_plans
	- dblink\_plus
	- db\_syntax\_diff
	- syncdb

### • **SourceForge**

- https://sourceforge.net/projects /pgstatsinfo /
	- pg\_statsinfo
	- pg\_stats\_reporter

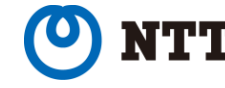

## **Appendix**

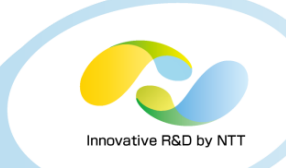

- **Optimizer Hints Discussion**
- **Row count error by WITH**

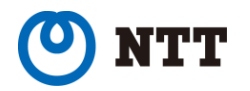

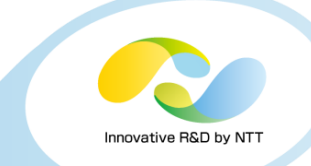

• https://wiki.postgresql.org /wiki/OptimizerHintsDiscussion

#### • Demerits

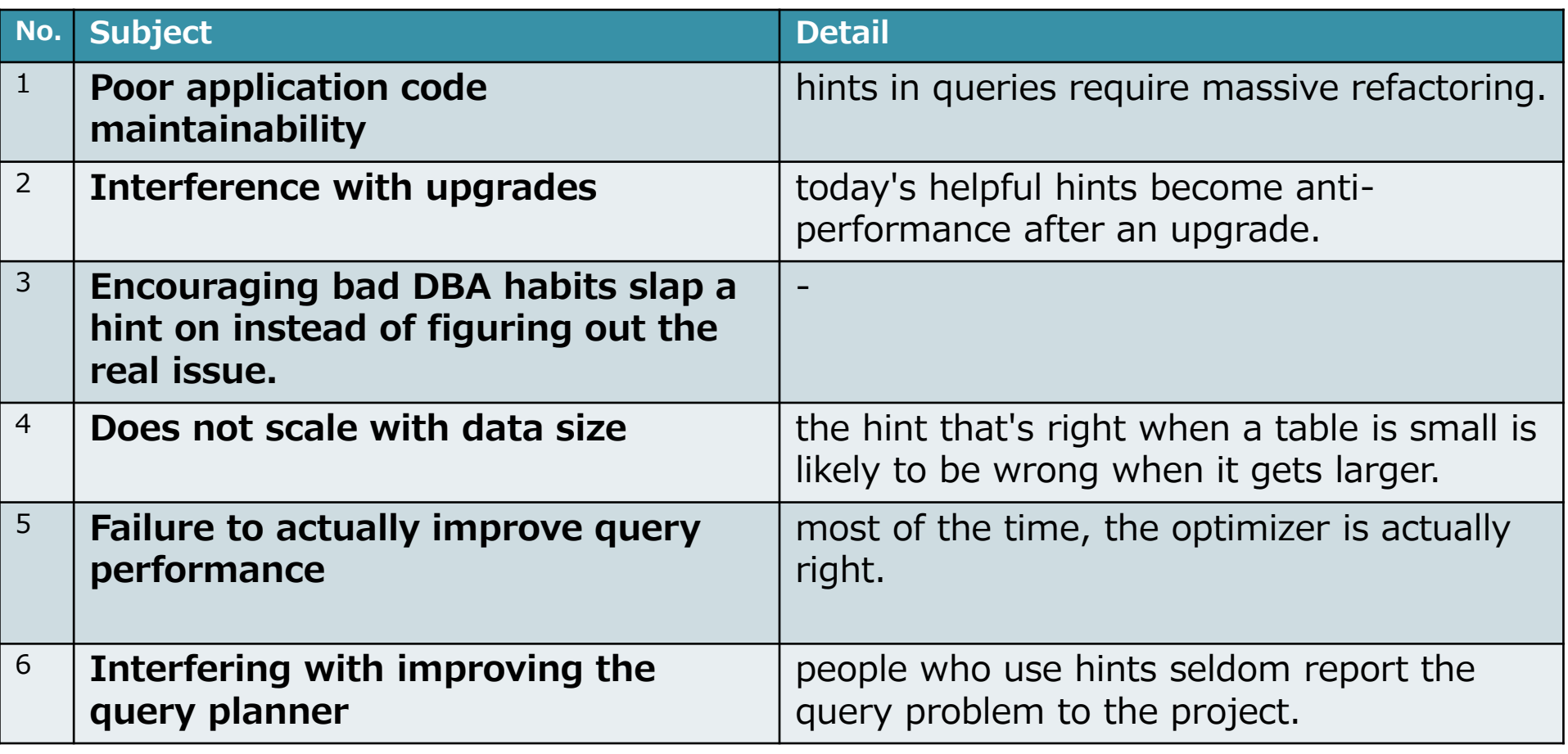

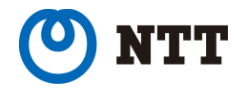

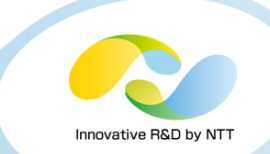

#### • Merits

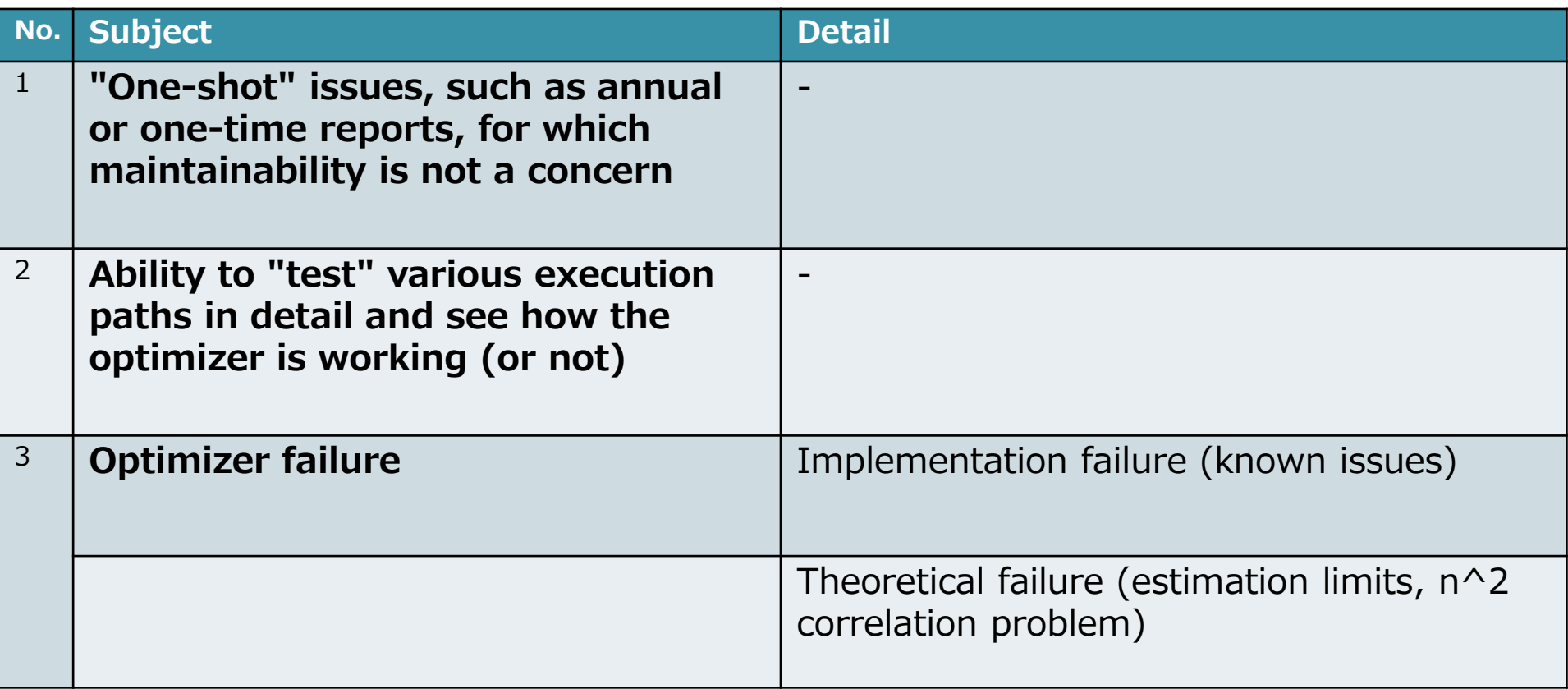

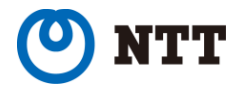

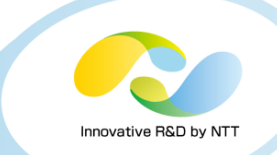

#### • **discussed the Fit/Gap on the list.**

• **Demerits of optimizer hint**

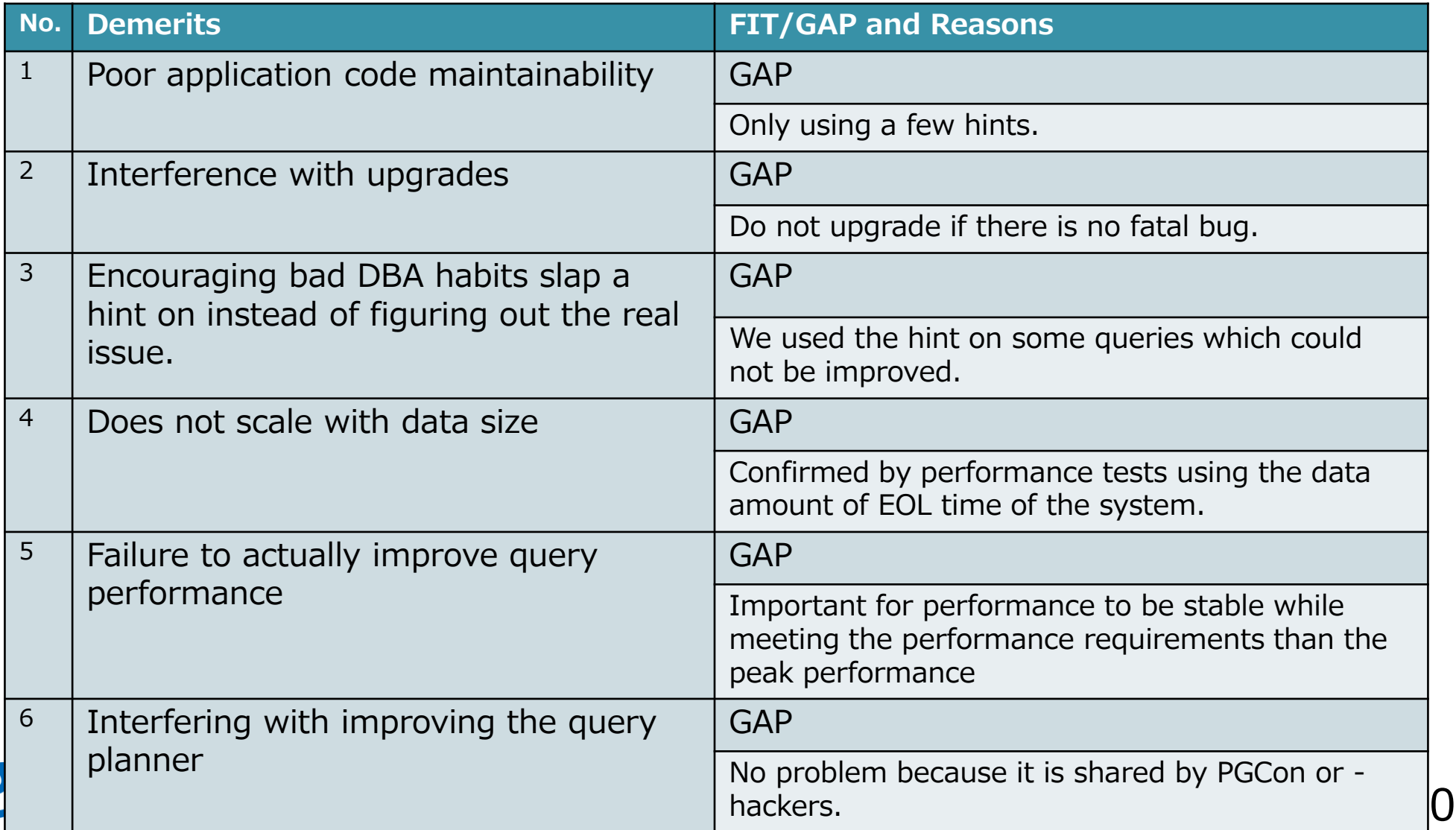

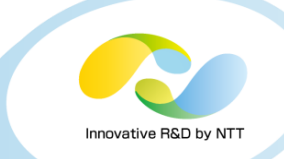

#### • **The hint gives the merit to the project.**

• **Merits of optimizer hint**

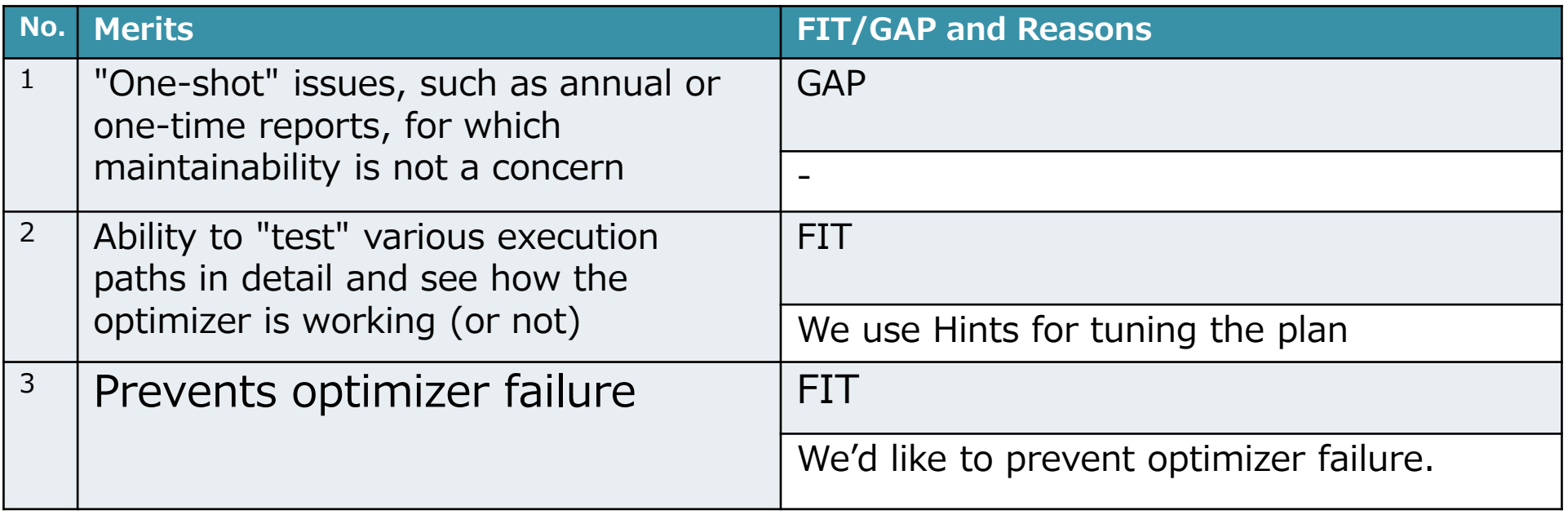

• **Decided to use the hint.**

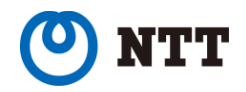

```
create table t1 (a int, b int);
```

```
insert into t1 (select a, random() * 1000 from 
generate_series(0, 999999) a);
```

```
create index i_t1_a on t1 (a);
analyze t1;
```

```
create table t2 (a int, b int);
```

```
insert into t2 (select a, random() * 1000 from 
generate_series(0, 999999) a);
```

```
create index i_t2_a on t2 (a);
analyze t2;
```
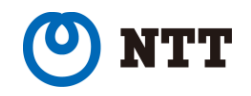

## **Row count error by WITH**

- novative R&D by N
- **explain analyze with x as (select \* from t1 limit 199) select \* from (select \* from t1 where a in (select a from x)) tmp,t2 where tmp.a=t2.a;**

```
QUERY PLAN
--------------------------------------------------------------------------------------------------------------------------
-
Nested Loop (cost=9.76..17157.31 rows= 199 width=16) (actual time=0.234..195.086 rows=199 loops=1)
 CTE x
   -> Limit (cost=0.00..2.87 rows=199 width=8) (actual time=0.008..0.079 rows=199 loops=1)
       -> Seq Scan on t1 t1_1 (cost=0.00..14425.00 rows=1000000 width=8 )
                               (actual time=0.007..0.044 rows=199 loops=1)
  -> Hash Semi Join (cost=6.47..17058.68 rows=199 width=12)
                    (actual time=0.224..194.404 rows=199 loops=1)
     Hash Cond: (t1.a = x.a)
     -> Seq Scan on t1 (cost=0.00..14425.00 rows=1000000 width=8 )
                         (actual time=0.014..92.474 rows=1000000 loops=1)
     -> Hash (cost=3.98..3.98 rows=199 width=4) (actual time=0.201..0.201 rows=199 loops=1)
         Buckets: 1024 Batches: 1 Memory Usage: 15kB
         -> CTE Scan on x (cost=0.00..3.98 rows=199 width=4)
                            (actual time=0.010..0.158 rows=199 loops=1)
 -> Index Scan using i_t2_a on t2 (cost=0.42..0.47 rows=1 width=8 )
                                   (actual time=0.003..0.003 rows=1 loops=199)
     Index Cond: (a = t1.a)
Planning time: 0.401 ms
Execution time: 195.155 ms
(14 rows)
```
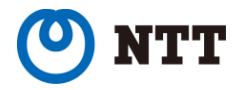

## **Row count error by WITH**

• **explain analyze with x as (select \* from t1 limit 200) select \* from (select \* from t1 where a in (select a from x)) tmp,t2 where tmp.a=t2.a;**

**QUERY PLAN ---------------------------------------------------------------------------------------------------- - Hash Join (cost=30839.81..48153.89 rows=500000 width=16) (actual time=249.394..303.259 rows=200 loops=1) Hash Cond: (x.a = t1.a) CTE x -> Limit (cost=0.00..2.88 rows=200 width=8) (actual time=0.015..0.064 rows=200 loops=1) -> Seq Scan on t1 t1\_1 (cost=0.00..14425.00 rows=1000000 width=8 ) (actual time=0.013..0.037 rows=200 loops=1) -> Nested Loop (cost=4.92..1653.00 rows=500000 width=12) (actual time=0.230..0.584 rows=200 loops=1) -> HashAggregate (cost=4.50..6.50 rows=200 width=4) (actual time=0.217..0.255 rows=200 loops=1) Group Key: x.a -> CTE Scan on x (cost=0.00..4.00 rows=200 width=4) (actual time=0.017..0.124 rows=200 loops=1) -> Index Scan using i\_t2\_a on t2 (cost=0.42..8.22 rows=1 width=8 ) (actual time=0.001..0.001 rows=1 loops=200) Index Cond: (a = x.a) -> Hash (cost=14425.00..14425.00 rows=1000000 width=8) (actual time=248.859..248.859 rows=1000000 loops=1) Buckets: 131072 Batches: 16 Memory Usage: 3471kB -> Seq Scan on t1 (cost=0.00..14425.00 rows=1000000 width=8 ) (actual time=0.009..92.095 rows=1000000 loops=1) Planning time: 0.611 ms Execution time: 303.335 ms (16 rows)**

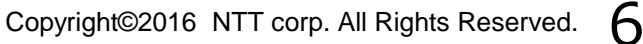

nnovative R&D by N'

## **Row count error by WITH**

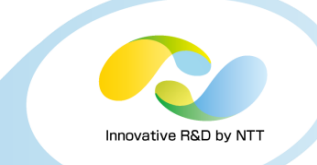

• **explain analyze /\*+ Leading( (t1 x) ) Hashjoin(t1 x) \*/ with x as (select \* from t1 limit 200) select \* from (select \* from t1 where a in (select a from x)) tmp,t2 where tmp.a=t2.a;**

```
QUERY PLAN
--------------------------------------------------------------------------------------------------------------------------
-
Nested Loop (cost=10000000012.31..10000258778.89 rows=500000 width=16) (actual 
time=0.333..197.523 rows=200 loops=1)
  CTE x
   -> Limit (cost=0.00..2.88 rows=200 width=8) (actual time=0.008..0.062 rows=200 loops=1)
       -> Seq Scan on t1 t1_1 (cost=0.00..14425.00 rows=1000000 width=8 )
                               (actual time=0.007..0.029 rows=200 loops=1)
  -> Hash Join (cost=9.00..18186.00 rows=500000 width=12)
               (actual time=0.315..196.816 rows=200 loops=1)
     Hash Cond: (t1.a = x.a)
      -> Seq Scan on t1 (cost=0.00..14425.00 rows=1000000 width=8 )
                         (actual time=0.016..93.165 rows=1000000 loops=1)
     -> Hash (cost=6.50..6.50 rows=200 width=4) (actual time=0.290..0.290 rows=200 loops=1)
         Buckets: 1024 Batches: 1 Memory Usage: 16kB
          -> HashAggregate (cost=4.50..6.50 rows=200 width=4)
                             (actual time=0.206..0.248 rows=200 loops=1)
              Group Key: x.a
             -> CTE Scan on x (cost=0.00..4.00 rows=200 width=4)
                                (actual time=0.012..0.139 rows=200 loops=1)
  -> Index Scan using i_t2_a on t2 (cost=0.42..0.47 rows=1 width=8 )
                                   (actual time=0.003..0.003 rows=1 loops=200)
     Index Cond: (a = t1.a)
Planning time: 0.398 ms
Execution time: 197.628 ms
(16 rows)
```
## **pg\_hint\_plan example**

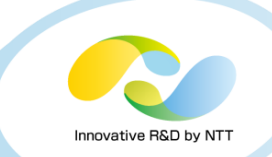

#### **Nested Loop => Hash Join**

#### # EXPLAIN SELECT

- # FROM pgbench\_branches b
- JOIN pgbench\_accounts a ON  $b.bid = a.bid$
- ORDER BY a.aid;

#### **Nested Loop** (c<sup>#</sup>

#### Join Filter:  $(b.bid = #)$

- -> **Index Scan**
- - -> Seq Scan c $\stackrel{\#}{\phantom{}_{\#}}$

**HashJoin(a b)** # **SeqScan(a)**

- # **\*/**
- # EXPLAIN SELECT
- -> **Materialize** # FROM pgbench\_branches b
	- JOIN pgbench  $accounts$  a ON b.bid = a.bid

-------------------------------------------------------------------------------------------------------------- # **/\*+**

ORDER BY a.aid;

シーケンシャルスキャンを指定。

これがヒント句。

ここではハッシュ結合と

--------------------------------------------------------------------------------------

Sort (cost=12320.84..12570.84 rows=100000 width=4)

Sort Key: a.aid

-> **Hash Join** (cost=1.02..4016.02 rows=100000 width=4)

Hash Cond:  $(a,bid = b,bid)$ 

- -> **Seq Scan** on pgbench accounts **a** (cost=0.00..2640.00 rows=100000 width=8)
- $\rightarrow$  **Hash** (cost=1.01..1.01 rows=1 width=4)
	- $\overline{c}$ O.00..1.01 rows=1 width=4) -> Seq Scan on pgbench\_branches **b** (cost=0.00..1.01 rows=1 width=4)

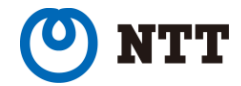